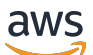

API Reference

# **AWS Data Pipeline**

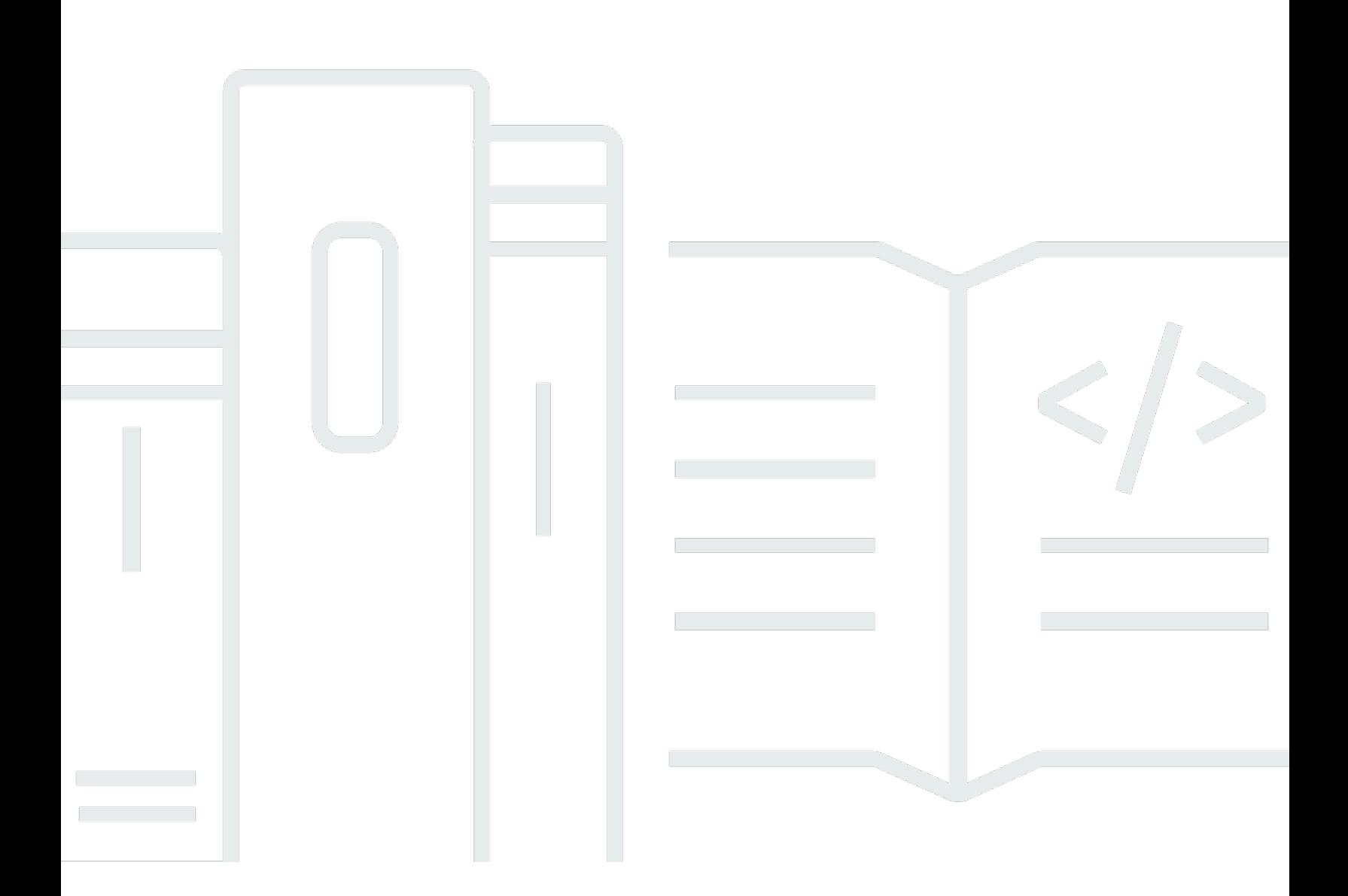

# **API Version 2012-10-29**

Copyright © 2024 Amazon Web Services, Inc. and/or its affiliates. All rights reserved.

# **AWS Data Pipeline: API Reference**

Copyright © 2024 Amazon Web Services, Inc. and/or its affiliates. All rights reserved.

Amazon's trademarks and trade dress may not be used in connection with any product or service that is not Amazon's, in any manner that is likely to cause confusion among customers, or in any manner that disparages or discredits Amazon. All other trademarks not owned by Amazon are the property of their respective owners, who may or may not be affiliated with, connected to, or sponsored by Amazon.

# **Table of Contents**

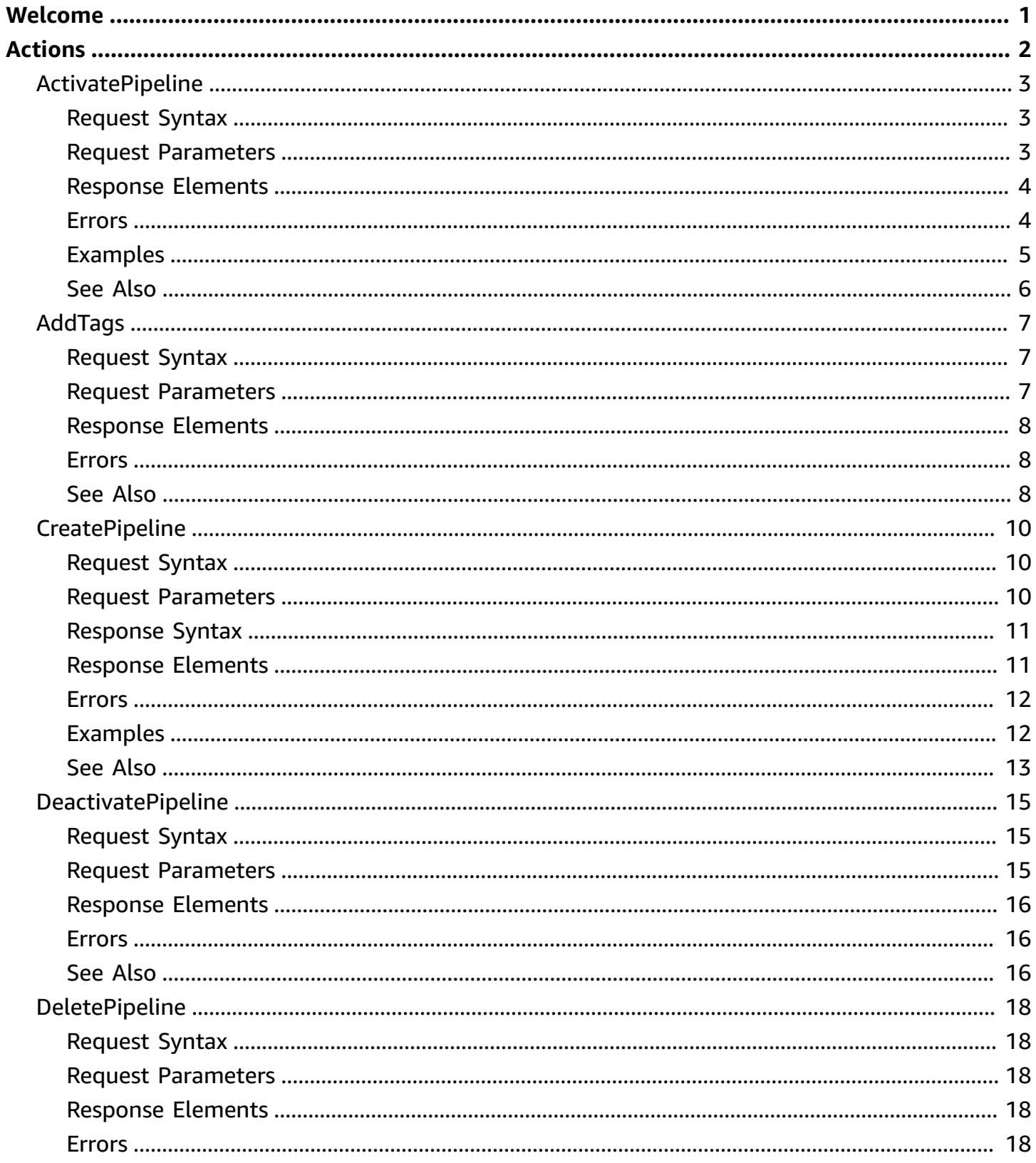

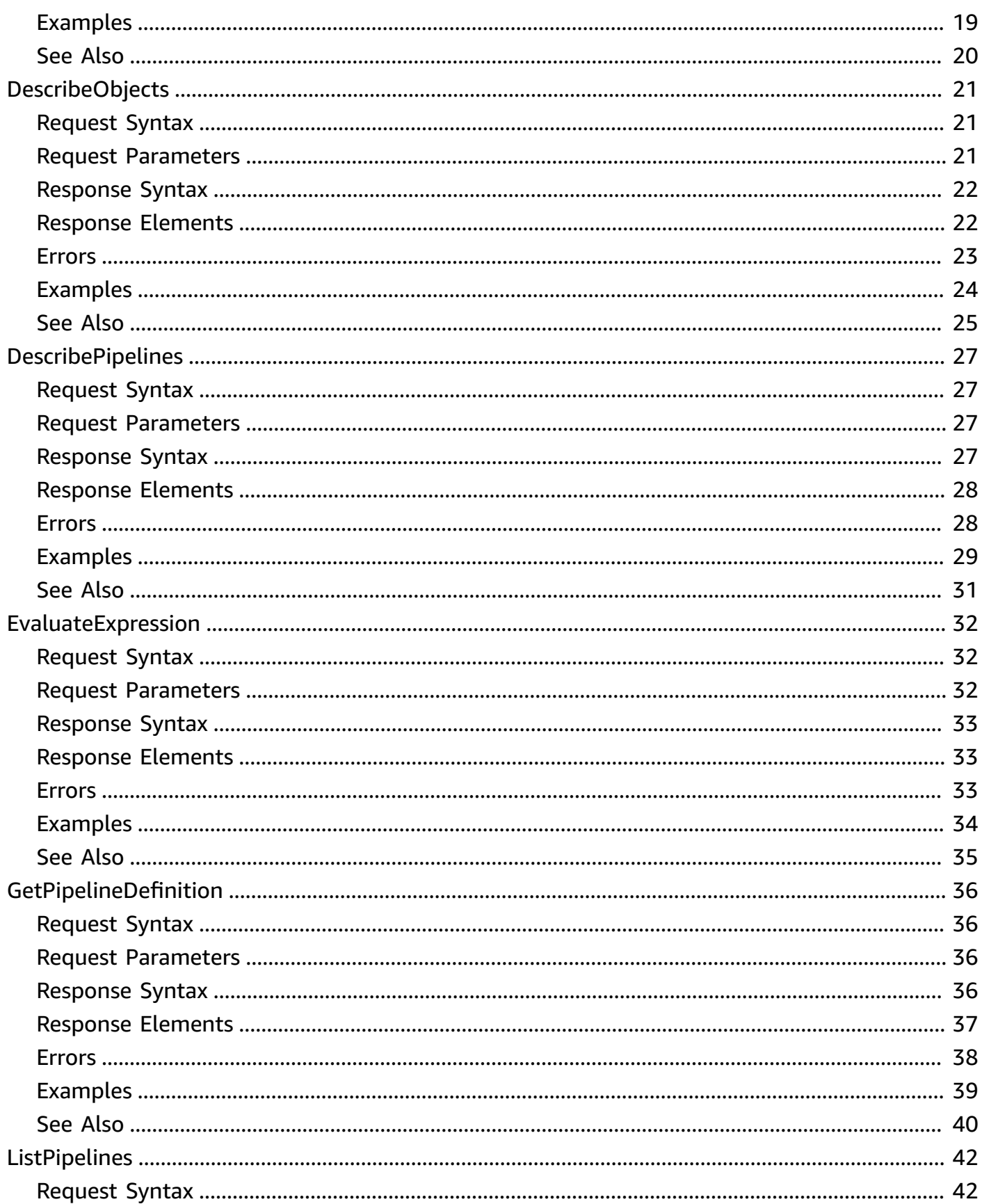

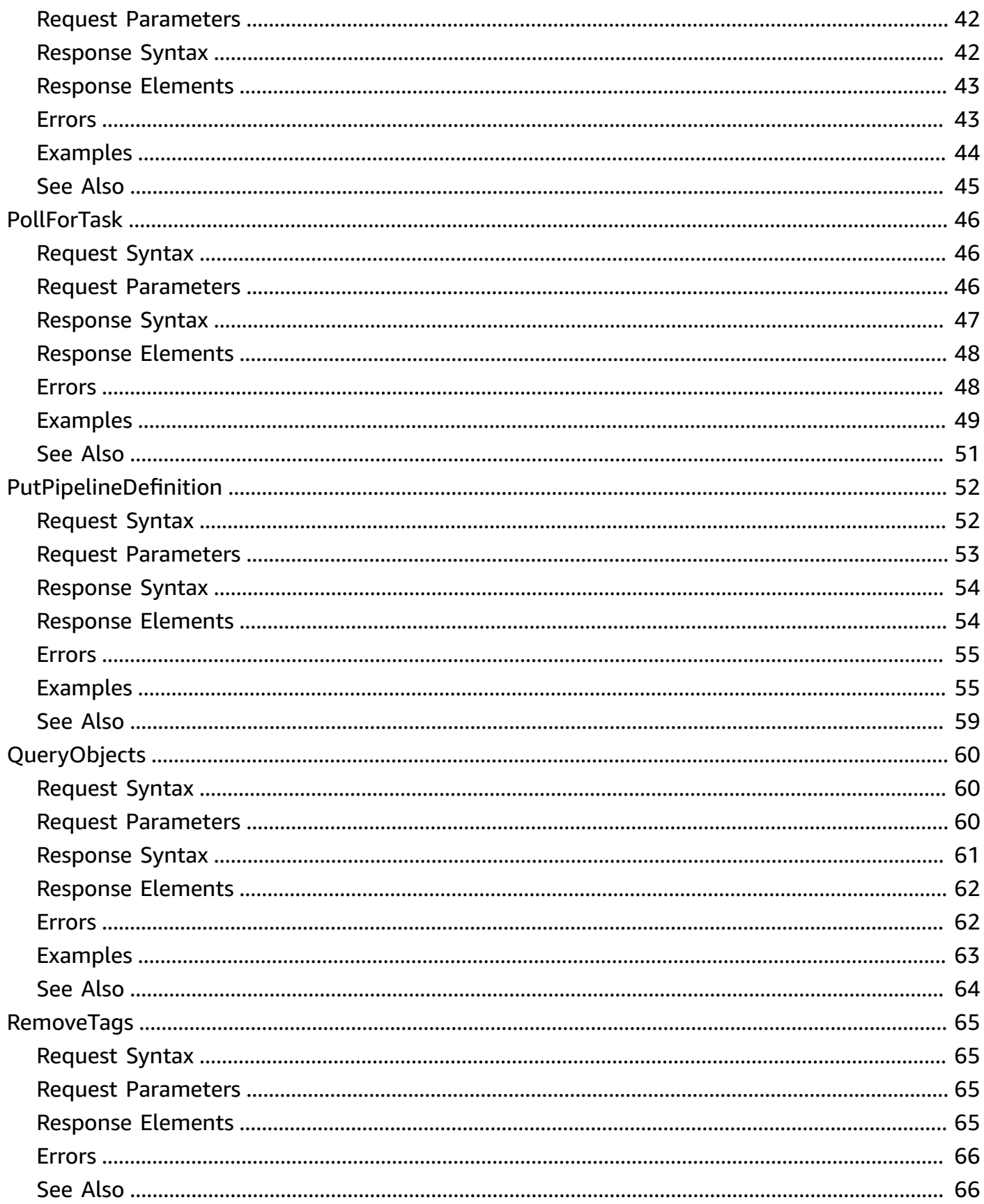

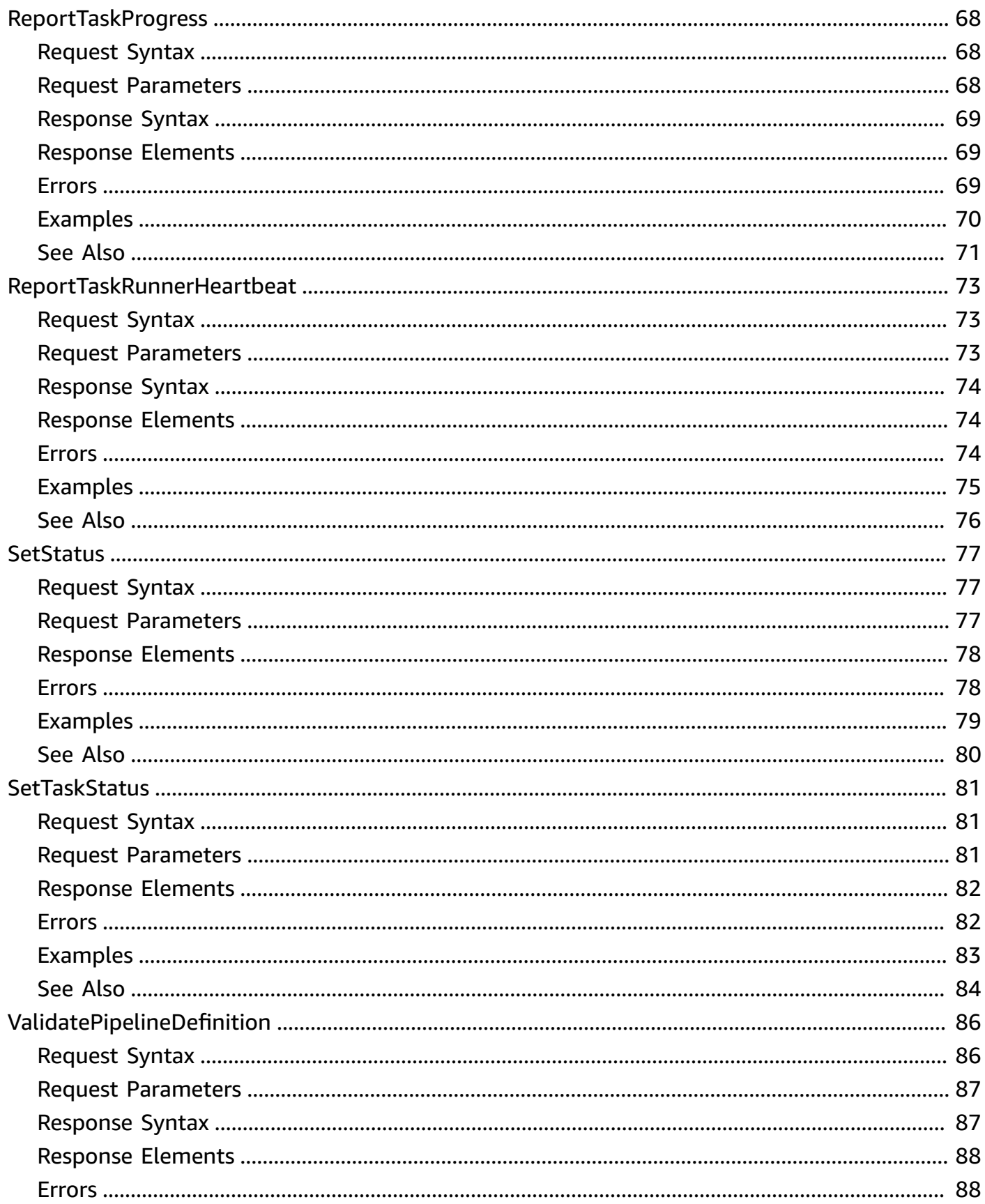

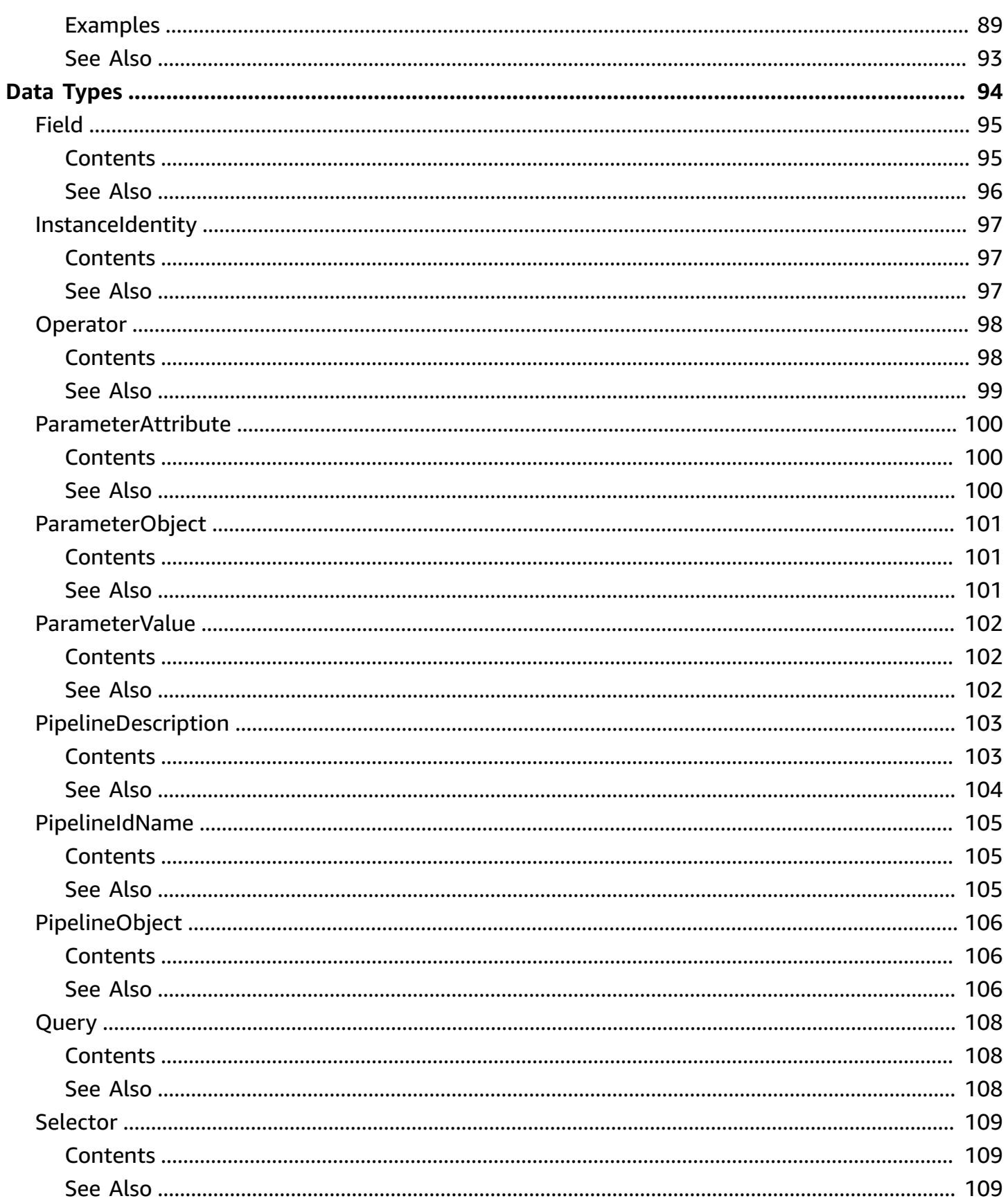

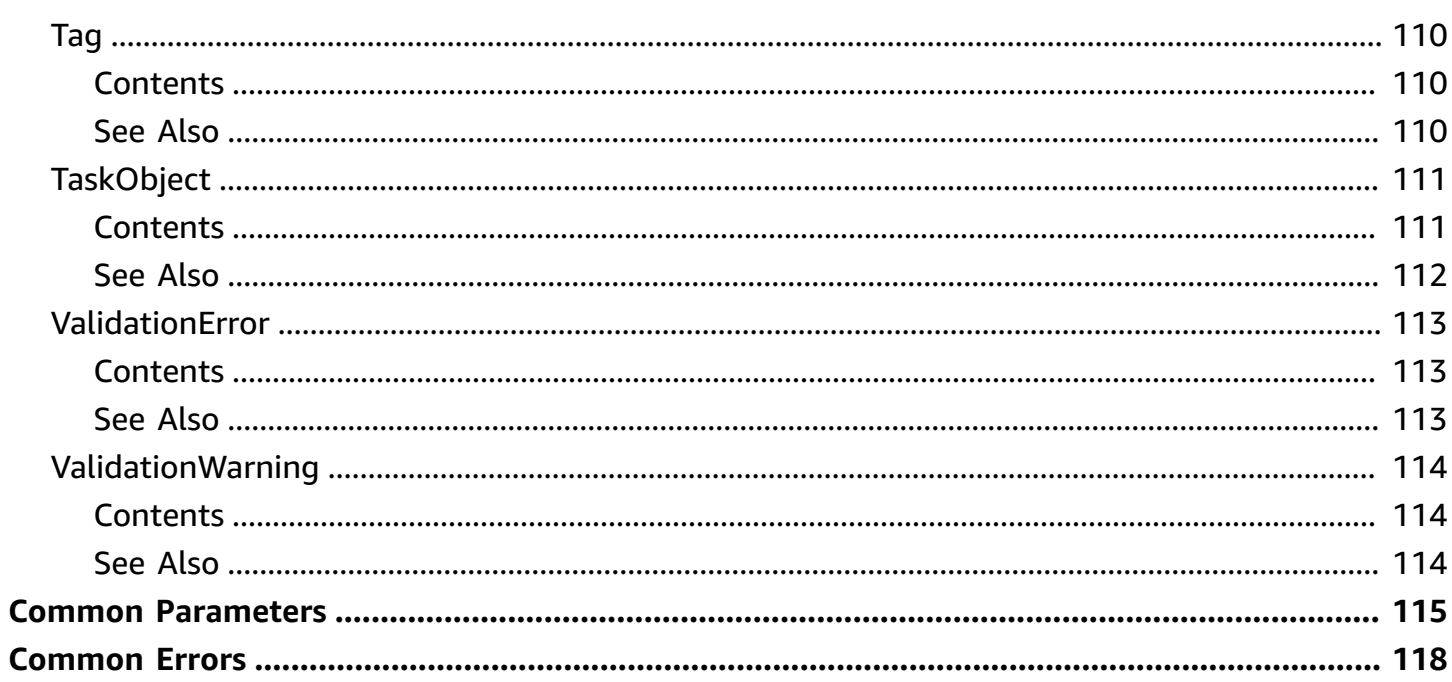

# <span id="page-8-0"></span>**Welcome**

AWS Data Pipeline configures and manages a data-driven workflow called a pipeline. AWS Data Pipeline handles the details of scheduling and ensuring that data dependencies are met so that your application can focus on processing the data.

AWS Data Pipeline provides a JAR implementation of a task runner called AWS Data Pipeline Task Runner. AWS Data Pipeline Task Runner provides logic for common data management scenarios, such as performing database queries and running data analysis using Amazon Elastic MapReduce (Amazon EMR). You can use AWS Data Pipeline Task Runner as your task runner, or you can write your own task runner to provide custom data management.

AWS Data Pipeline implements two main sets of functionality. Use the first set to create a pipeline and define data sources, schedules, dependencies, and the transforms to be performed on the data. Use the second set in your task runner application to receive the next task ready for processing. The logic for performing the task, such as querying the data, running data analysis, or converting the data from one format to another, is contained within the task runner. The task runner performs the task assigned to it by the web service, reporting progress to the web service as it does so. When the task is done, the task runner reports the final success or failure of the task to the web service.

This document was last published on July 4, 2024.

# <span id="page-9-0"></span>**Actions**

The following actions are supported:

- [ActivatePipeline](#page-10-0)
- [AddTags](#page-14-0)
- [CreatePipeline](#page-17-0)
- [DeactivatePipeline](#page-22-0)
- [DeletePipeline](#page-25-0)
- [DescribeObjects](#page-28-0)
- [DescribePipelines](#page-34-0)
- [EvaluateExpression](#page-39-0)
- [GetPipelineDefinition](#page-43-0)
- [ListPipelines](#page-49-0)
- [PollForTask](#page-53-0)
- [PutPipelineDefinition](#page-59-0)
- [QueryObjects](#page-67-0)
- [RemoveTags](#page-72-0)
- [ReportTaskProgress](#page-75-0)
- [ReportTaskRunnerHeartbeat](#page-80-0)
- [SetStatus](#page-84-0)
- [SetTaskStatus](#page-88-0)
- [ValidatePipelineDefinition](#page-93-0)

# <span id="page-10-0"></span>**ActivatePipeline**

Validates the specified pipeline and starts processing pipeline tasks. If the pipeline does not pass validation, activation fails.

If you need to pause the pipeline to investigate an issue with a component, such as a data source or script, call [DeactivatePipeline](#page-22-0).

To activate a finished pipeline, modify the end date for the pipeline and then activate it.

If you activate an on-demand pipeline that is already running, it will cancel all running objects and re-run the pipeline. StartTimestamp does not apply to on-demand pipelines.

# <span id="page-10-1"></span>**Request Syntax**

```
{ 
    "parameterValues": [ 
        { 
            "id": "string", 
            "stringValue": "string" 
        } 
    ], 
    "pipelineId": "string", 
    "startTimestamp": number
}
```
# <span id="page-10-2"></span>**Request Parameters**

For information about the parameters that are common to all actions, see Common [Parameters](#page-122-0).

The request accepts the following data in JSON format.

#### <span id="page-10-3"></span>**[parameterValues](#page-10-1)**

A list of parameter values to pass to the pipeline at activation.

Type: Array of [ParameterValue](#page-109-0) objects

Required: No

#### <span id="page-10-4"></span>**[pipelineId](#page-10-1)**

The ID of the pipeline.

Type: String

Length Constraints: Minimum length of 1. Maximum length of 1024.

Pattern: [\u0020-\uD7FF\uE000-\uFFFD\uD800\uDC00-\uDBFF\uDFFF\n\t]\*

Required: Yes

#### <span id="page-11-2"></span>**[startTimestamp](#page-10-1)**

The date and time to resume the pipeline. By default, the pipeline resumes from the last completed execution.

Type: Timestamp

Required: No

### <span id="page-11-0"></span>**Response Elements**

If the action is successful, the service sends back an HTTP 200 response with an empty HTTP body.

### <span id="page-11-1"></span>**Errors**

For information about the errors that are common to all actions, see [Common](#page-125-0) Errors.

#### **InternalServiceError**

An internal service error occurred.

HTTP Status Code: 500

#### **InvalidRequestException**

The request was not valid. Verify that your request was properly formatted, that the signature was generated with the correct credentials, and that you haven't exceeded any of the service limits for your account.

HTTP Status Code: 400

#### **PipelineDeletedException**

The specified pipeline has been deleted.

HTTP Status Code: 400

#### **PipelineNotFoundException**

The specified pipeline was not found. Verify that you used the correct user and account identifiers.

HTTP Status Code: 400

# <span id="page-12-0"></span>**Examples**

### **Example**

This example illustrates one usage of ActivatePipeline.

#### **Sample Request**

```
POST / HTTP/1.1
Content-Type: application/x-amz-json-1.1
X-Amz-Target: DataPipeline.ActivatePipeline
Content-Length: 39
Host: datapipeline.us-east-1.amazonaws.com
X-Amz-Date: Mon, 12 Nov 2012 17:49:52 GMT
Authorization: AuthParams
```
{"pipelineId": "df-06372391ZG65EXAMPLE"}

#### **Sample Response**

```
HTTP/1.1 200 
x-amzn-RequestId: ee19d5bf-074e-11e2-af6f-6bc7a6be60d9
Content-Type: application/x-amz-json-1.1
Content-Length: 2
Date: Mon, 12 Nov 2012 17:50:53 GMT
```
{}

# <span id="page-13-0"></span>**See Also**

- AWS [Command](https://docs.aws.amazon.com/goto/aws-cli/datapipeline-2012-10-29/ActivatePipeline) Line Interface
- [AWS](https://docs.aws.amazon.com/goto/DotNetSDKV3/datapipeline-2012-10-29/ActivatePipeline) SDK for .NET
- [AWS](https://docs.aws.amazon.com/goto/SdkForCpp/datapipeline-2012-10-29/ActivatePipeline) SDK for C++
- [AWS](https://docs.aws.amazon.com/goto/SdkForGoV2/datapipeline-2012-10-29/ActivatePipeline) SDK for Go v2
- [AWS](https://docs.aws.amazon.com/goto/SdkForJavaV2/datapipeline-2012-10-29/ActivatePipeline) SDK for Java V2
- AWS SDK for [JavaScript](https://docs.aws.amazon.com/goto/SdkForJavaScriptV3/datapipeline-2012-10-29/ActivatePipeline) V3
- [AWS](https://docs.aws.amazon.com/goto/SdkForPHPV3/datapipeline-2012-10-29/ActivatePipeline) SDK for PHP V3
- AWS SDK for [Python](https://docs.aws.amazon.com/goto/boto3/datapipeline-2012-10-29/ActivatePipeline)
- AWS SDK for [Ruby](https://docs.aws.amazon.com/goto/SdkForRubyV3/datapipeline-2012-10-29/ActivatePipeline) V3

# <span id="page-14-0"></span>**AddTags**

Adds or modifies tags for the specified pipeline.

# <span id="page-14-1"></span>**Request Syntax**

```
{ 
     "pipelineId": "string", 
     "tags": [ 
        { 
            "key": "string", 
            "value": "string" 
        } 
    ]
}
```
# <span id="page-14-2"></span>**Request Parameters**

For information about the parameters that are common to all actions, see Common [Parameters](#page-122-0).

The request accepts the following data in JSON format.

#### <span id="page-14-3"></span>**[pipelineId](#page-14-1)**

The ID of the pipeline.

Type: String

Length Constraints: Minimum length of 1. Maximum length of 1024.

Pattern: [\u0020-\uD7FF\uE000-\uFFFD\uD800\uDC00-\uDBFF\uDFFF\n\t]\*

Required: Yes

#### <span id="page-14-4"></span>**[tags](#page-14-1)**

The tags to add, as key/value pairs.

Type: Array of [Tag](#page-117-0) objects

Array Members: Minimum number of 0 items. Maximum number of 10 items.

Required: Yes

# <span id="page-15-0"></span>**Response Elements**

<span id="page-15-1"></span>If the action is successful, the service sends back an HTTP 200 response with an empty HTTP body.

# **Errors**

For information about the errors that are common to all actions, see [Common](#page-125-0) Errors.

#### **InternalServiceError**

An internal service error occurred.

HTTP Status Code: 500

#### **InvalidRequestException**

The request was not valid. Verify that your request was properly formatted, that the signature was generated with the correct credentials, and that you haven't exceeded any of the service limits for your account.

HTTP Status Code: 400

#### **PipelineDeletedException**

The specified pipeline has been deleted.

HTTP Status Code: 400

#### **PipelineNotFoundException**

The specified pipeline was not found. Verify that you used the correct user and account identifiers.

HTTP Status Code: 400

# <span id="page-15-2"></span>**See Also**

- AWS [Command](https://docs.aws.amazon.com/goto/aws-cli/datapipeline-2012-10-29/AddTags) Line Interface
- [AWS](https://docs.aws.amazon.com/goto/DotNetSDKV3/datapipeline-2012-10-29/AddTags) SDK for .NET
- [AWS](https://docs.aws.amazon.com/goto/SdkForCpp/datapipeline-2012-10-29/AddTags) SDK for C++
- [AWS](https://docs.aws.amazon.com/goto/SdkForGoV2/datapipeline-2012-10-29/AddTags) SDK for Go v2
- [AWS](https://docs.aws.amazon.com/goto/SdkForJavaV2/datapipeline-2012-10-29/AddTags) SDK for Java V2
- AWS SDK for [JavaScript](https://docs.aws.amazon.com/goto/SdkForJavaScriptV3/datapipeline-2012-10-29/AddTags) V3
- [AWS](https://docs.aws.amazon.com/goto/SdkForPHPV3/datapipeline-2012-10-29/AddTags) SDK for PHP V3
- AWS SDK for [Python](https://docs.aws.amazon.com/goto/boto3/datapipeline-2012-10-29/AddTags)
- AWS SDK for [Ruby](https://docs.aws.amazon.com/goto/SdkForRubyV3/datapipeline-2012-10-29/AddTags) V3

# <span id="page-17-0"></span>**CreatePipeline**

Creates a new, empty pipeline. Use [PutPipelineDefinition](#page-59-0) to populate the pipeline.

# <span id="page-17-1"></span>**Request Syntax**

```
{ 
    "description": "string", 
    "name": "string", 
    "tags": [ 
        { 
            "key": "string", 
            "value": "string" 
        } 
    ], 
     "uniqueId": "string"
}
```
# <span id="page-17-2"></span>**Request Parameters**

For information about the parameters that are common to all actions, see Common [Parameters](#page-122-0).

The request accepts the following data in JSON format.

#### <span id="page-17-3"></span>**[description](#page-17-1)**

The description for the pipeline.

Type: String

Required: No

#### <span id="page-17-4"></span>**[name](#page-17-1)**

The name for the pipeline. You can use the same name for multiple pipelines associated with your AWS account, because AWS Data Pipeline assigns each pipeline a unique pipeline identifier.

Type: String

Length Constraints: Minimum length of 1. Maximum length of 1024.

Pattern: [\u0020-\uD7FF\uE000-\uFFFD\uD800\uDC00-\uDBFF\uDFFF\n\t]\*

Required: Yes

#### <span id="page-18-2"></span>**[tags](#page-17-1)**

A list of tags to associate with the pipeline at creation. Tags let you control access to pipelines. For more information, see [Controlling](https://docs.aws.amazon.com/datapipeline/latest/DeveloperGuide/dp-control-access.html) User Access to Pipelines in the *AWS Data Pipeline Developer Guide*.

Type: Array of [Tag](#page-117-0) objects

Array Members: Minimum number of 0 items. Maximum number of 10 items.

Required: No

#### <span id="page-18-3"></span>**[uniqueId](#page-17-1)**

A unique identifier. This identifier is not the same as the pipeline identifier assigned by AWS Data Pipeline. You are responsible for defining the format and ensuring the uniqueness of this identifier. You use this parameter to ensure idempotency during repeated calls to CreatePipeline. For example, if the first call to CreatePipeline does not succeed, you can pass in the same unique identifier and pipeline name combination on a subsequent call to CreatePipeline. CreatePipeline ensures that if a pipeline already exists with the same name and unique identifier, a new pipeline is not created. Instead, you'll receive the pipeline identifier from the previous attempt. The uniqueness of the name and unique identifier combination is scoped to the AWS account or user credentials.

Type: String

Length Constraints: Minimum length of 1. Maximum length of 1024.

```
Pattern: [\u0020-\uD7FF\uE000-\uFFFD\uD800\uDC00-\uDBFF\uDFFF\n\t]*
```
Required: Yes

### <span id="page-18-0"></span>**Response Syntax**

```
{ 
    "pipelineId": "string"
}
```
# <span id="page-18-1"></span>**Response Elements**

If the action is successful, the service sends back an HTTP 200 response.

The following data is returned in JSON format by the service.

#### <span id="page-19-2"></span>**[pipelineId](#page-18-0)**

The ID that AWS Data Pipeline assigns the newly created pipeline. For example, df-06372391ZG65EXAMPLE.

Type: String

Length Constraints: Minimum length of 1. Maximum length of 1024.

Pattern: [\u0020-\uD7FF\uE000-\uFFFD\uD800\uDC00-\uDBFF\uDFFF\n\t]\*

### <span id="page-19-0"></span>**Errors**

For information about the errors that are common to all actions, see [Common](#page-125-0) Errors.

#### **InternalServiceError**

An internal service error occurred.

HTTP Status Code: 500

#### **InvalidRequestException**

The request was not valid. Verify that your request was properly formatted, that the signature was generated with the correct credentials, and that you haven't exceeded any of the service limits for your account.

HTTP Status Code: 400

# <span id="page-19-1"></span>**Examples**

#### **Example**

This example illustrates one usage of CreatePipeline.

#### **Sample Request**

```
POST / HTTP/1.1
Content-Type: application/x-amz-json-1.1
X-Amz-Target: DataPipeline.CreatePipeline
Content-Length: 91
Host: datapipeline.us-east-1.amazonaws.com
X-Amz-Date: Mon, 12 Nov 2012 17:49:52 GMT
Authorization: AuthParams
{"name": "myPipeline", 
  "uniqueId": "123456789", 
  "description": "This is my first pipeline"}
```
#### **Sample Response**

```
HTTP/1.1 200 
x-amzn-RequestId: b16911ce-0774-11e2-af6f-6bc7a6be60d9
Content-Type: application/x-amz-json-1.1
Content-Length: 40
Date: Mon, 12 Nov 2012 17:50:53 GMT
{"pipelineId": "df-06372391ZG65EXAMPLE"}
```
# <span id="page-20-0"></span>**See Also**

- AWS [Command](https://docs.aws.amazon.com/goto/aws-cli/datapipeline-2012-10-29/CreatePipeline) Line Interface
- [AWS](https://docs.aws.amazon.com/goto/DotNetSDKV3/datapipeline-2012-10-29/CreatePipeline) SDK for .NET
- [AWS](https://docs.aws.amazon.com/goto/SdkForCpp/datapipeline-2012-10-29/CreatePipeline) SDK for C++
- [AWS](https://docs.aws.amazon.com/goto/SdkForGoV2/datapipeline-2012-10-29/CreatePipeline) SDK for Go v2
- [AWS](https://docs.aws.amazon.com/goto/SdkForJavaV2/datapipeline-2012-10-29/CreatePipeline) SDK for Java V2
- AWS SDK for [JavaScript](https://docs.aws.amazon.com/goto/SdkForJavaScriptV3/datapipeline-2012-10-29/CreatePipeline) V3
- [AWS](https://docs.aws.amazon.com/goto/SdkForPHPV3/datapipeline-2012-10-29/CreatePipeline) SDK for PHP V3
- AWS SDK for [Python](https://docs.aws.amazon.com/goto/boto3/datapipeline-2012-10-29/CreatePipeline)
- AWS SDK for [Ruby](https://docs.aws.amazon.com/goto/SdkForRubyV3/datapipeline-2012-10-29/CreatePipeline) V3

# <span id="page-22-0"></span>**DeactivatePipeline**

Deactivates the specified running pipeline. The pipeline is set to the DEACTIVATING state until the deactivation process completes.

To resume a deactivated pipeline, use [ActivatePipeline.](#page-10-0) By default, the pipeline resumes from the last completed execution. Optionally, you can specify the date and time to resume the pipeline.

# <span id="page-22-1"></span>**Request Syntax**

```
{ 
    "cancelActive": boolean, 
    "pipelineId": "string"
}
```
# <span id="page-22-2"></span>**Request Parameters**

For information about the parameters that are common to all actions, see Common [Parameters](#page-122-0).

The request accepts the following data in JSON format.

#### <span id="page-22-3"></span>**[cancelActive](#page-22-1)**

Indicates whether to cancel any running objects. The default is true, which sets the state of any running objects to CANCELED. If this value is false, the pipeline is deactivated after all running objects finish.

Type: Boolean

Required: No

#### <span id="page-22-4"></span>**[pipelineId](#page-22-1)**

The ID of the pipeline.

Type: String

Length Constraints: Minimum length of 1. Maximum length of 1024.

Pattern: [\u0020-\uD7FF\uE000-\uFFFD\uD800\uDC00-\uDBFF\uDFFF\n\t]\*

Required: Yes

# <span id="page-23-0"></span>**Response Elements**

<span id="page-23-1"></span>If the action is successful, the service sends back an HTTP 200 response with an empty HTTP body.

# **Errors**

For information about the errors that are common to all actions, see [Common](#page-125-0) Errors.

#### **InternalServiceError**

An internal service error occurred.

HTTP Status Code: 500

#### **InvalidRequestException**

The request was not valid. Verify that your request was properly formatted, that the signature was generated with the correct credentials, and that you haven't exceeded any of the service limits for your account.

HTTP Status Code: 400

#### **PipelineDeletedException**

The specified pipeline has been deleted.

HTTP Status Code: 400

#### **PipelineNotFoundException**

The specified pipeline was not found. Verify that you used the correct user and account identifiers.

HTTP Status Code: 400

# <span id="page-23-2"></span>**See Also**

- AWS [Command](https://docs.aws.amazon.com/goto/aws-cli/datapipeline-2012-10-29/DeactivatePipeline) Line Interface
- [AWS](https://docs.aws.amazon.com/goto/DotNetSDKV3/datapipeline-2012-10-29/DeactivatePipeline) SDK for .NET
- [AWS](https://docs.aws.amazon.com/goto/SdkForCpp/datapipeline-2012-10-29/DeactivatePipeline) SDK for C++
- [AWS](https://docs.aws.amazon.com/goto/SdkForGoV2/datapipeline-2012-10-29/DeactivatePipeline) SDK for Go v2
- [AWS](https://docs.aws.amazon.com/goto/SdkForJavaV2/datapipeline-2012-10-29/DeactivatePipeline) SDK for Java V2
- AWS SDK for [JavaScript](https://docs.aws.amazon.com/goto/SdkForJavaScriptV3/datapipeline-2012-10-29/DeactivatePipeline) V3
- [AWS](https://docs.aws.amazon.com/goto/SdkForPHPV3/datapipeline-2012-10-29/DeactivatePipeline) SDK for PHP V3
- AWS SDK for [Python](https://docs.aws.amazon.com/goto/boto3/datapipeline-2012-10-29/DeactivatePipeline)
- AWS SDK for [Ruby](https://docs.aws.amazon.com/goto/SdkForRubyV3/datapipeline-2012-10-29/DeactivatePipeline) V3

# <span id="page-25-0"></span>**DeletePipeline**

Deletes a pipeline, its pipeline definition, and its run history. AWS Data Pipeline attempts to cancel instances associated with the pipeline that are currently being processed by task runners.

Deleting a pipeline cannot be undone. You cannot query or restore a deleted pipeline. To temporarily pause a pipeline instead of deleting it, call [SetStatus](#page-84-0) with the status set to PAUSE on individual components. Components that are paused by [SetStatus](#page-84-0) can be resumed.

# <span id="page-25-1"></span>**Request Syntax**

```
{ 
    "pipelineId": "string"
}
```
# <span id="page-25-2"></span>**Request Parameters**

For information about the parameters that are common to all actions, see Common [Parameters](#page-122-0).

The request accepts the following data in JSON format.

#### <span id="page-25-5"></span>**[pipelineId](#page-25-1)**

The ID of the pipeline.

Type: String

Length Constraints: Minimum length of 1. Maximum length of 1024.

Pattern: [\u0020-\uD7FF\uE000-\uFFFD\uD800\uDC00-\uDBFF\uDFFF\n\t]\*

Required: Yes

# <span id="page-25-3"></span>**Response Elements**

If the action is successful, the service sends back an HTTP 200 response with an empty HTTP body.

# <span id="page-25-4"></span>**Errors**

For information about the errors that are common to all actions, see [Common](#page-125-0) Errors.

#### **InternalServiceError**

An internal service error occurred.

HTTP Status Code: 500

#### **InvalidRequestException**

The request was not valid. Verify that your request was properly formatted, that the signature was generated with the correct credentials, and that you haven't exceeded any of the service limits for your account.

HTTP Status Code: 400

#### **PipelineNotFoundException**

The specified pipeline was not found. Verify that you used the correct user and account identifiers.

HTTP Status Code: 400

# <span id="page-26-0"></span>**Examples**

### **Example**

This example illustrates one usage of DeletePipeline.

#### **Sample Request**

```
POST / HTTP/1.1
Content-Type: application/x-amz-json-1.1
X-Amz-Target: DataPipeline.DeletePipeline
Content-Length: 50
Host: datapipeline.us-east-1.amazonaws.com
X-Amz-Date: Mon, 12 Nov 2012 17:49:52 GMT
Authorization: AuthParams
{"pipelineId": "df-06372391ZG65EXAMPLE"}
```
#### **Sample Response**

```
x-amzn-RequestId: b7a88c81-0754-11e2-af6f-6bc7a6be60d9
Content-Type: application/x-amz-json-1.1
Content-Length: 0
Date: Mon, 12 Nov 2012 17:50:53 GMT
Unexpected response: 200, OK, undefined
```
# <span id="page-27-0"></span>**See Also**

- AWS [Command](https://docs.aws.amazon.com/goto/aws-cli/datapipeline-2012-10-29/DeletePipeline) Line Interface
- [AWS](https://docs.aws.amazon.com/goto/DotNetSDKV3/datapipeline-2012-10-29/DeletePipeline) SDK for .NET
- [AWS](https://docs.aws.amazon.com/goto/SdkForCpp/datapipeline-2012-10-29/DeletePipeline) SDK for C++
- [AWS](https://docs.aws.amazon.com/goto/SdkForGoV2/datapipeline-2012-10-29/DeletePipeline) SDK for Go v2
- [AWS](https://docs.aws.amazon.com/goto/SdkForJavaV2/datapipeline-2012-10-29/DeletePipeline) SDK for Java V2
- AWS SDK for [JavaScript](https://docs.aws.amazon.com/goto/SdkForJavaScriptV3/datapipeline-2012-10-29/DeletePipeline) V3
- [AWS](https://docs.aws.amazon.com/goto/SdkForPHPV3/datapipeline-2012-10-29/DeletePipeline) SDK for PHP V3
- AWS SDK for [Python](https://docs.aws.amazon.com/goto/boto3/datapipeline-2012-10-29/DeletePipeline)
- AWS SDK for [Ruby](https://docs.aws.amazon.com/goto/SdkForRubyV3/datapipeline-2012-10-29/DeletePipeline) V3

# <span id="page-28-0"></span>**DescribeObjects**

Gets the object definitions for a set of objects associated with the pipeline. Object definitions are composed of a set of fields that define the properties of the object.

# <span id="page-28-1"></span>**Request Syntax**

```
{ 
    "evaluateExpressions": boolean, 
    "marker": "string", 
    "objectIds": [ "string" ], 
    "pipelineId": "string"
}
```
# <span id="page-28-2"></span>**Request Parameters**

For information about the parameters that are common to all actions, see Common [Parameters](#page-122-0).

The request accepts the following data in JSON format.

#### <span id="page-28-3"></span>**[evaluateExpressions](#page-28-1)**

Indicates whether any expressions in the object should be evaluated when the object descriptions are returned.

Type: Boolean

Required: No

#### <span id="page-28-4"></span>**[marker](#page-28-1)**

The starting point for the results to be returned. For the first call, this value should be empty. As long as there are more results, continue to call DescribeObjects with the marker value from the previous call to retrieve the next set of results.

Type: String

Required: No

#### <span id="page-28-5"></span>**[objectIds](#page-28-1)**

The IDs of the pipeline objects that contain the definitions to be described. You can pass as many as 25 identifiers in a single call to DescribeObjects.

Type: Array of strings

Length Constraints: Minimum length of 1. Maximum length of 1024.

Pattern: [\u0020-\uD7FF\uE000-\uFFFD\uD800\uDC00-\uDBFF\uDFFF\n\t]\*

Required: Yes

#### <span id="page-29-2"></span>**[pipelineId](#page-28-1)**

The ID of the pipeline that contains the object definitions.

Type: String

Length Constraints: Minimum length of 1. Maximum length of 1024.

```
Pattern: [\u0020-\uD7FF\uE000-\uFFFD\uD800\uDC00-\uDBFF\uDFFF\n\t]*
```
Required: Yes

### <span id="page-29-0"></span>**Response Syntax**

```
{ 
    "hasMoreResults": boolean, 
    "marker": "string", 
    "pipelineObjects": [ 
        { 
           "fields": [ 
\{\hspace{.1cm} \} "key": "string", 
                  "refValue": "string", 
                  "stringValue": "string" 
 } 
           ], 
           "id": "string", 
           "name": "string" 
        } 
    ]
}
```
# <span id="page-29-1"></span>**Response Elements**

If the action is successful, the service sends back an HTTP 200 response.

The following data is returned in JSON format by the service.

#### <span id="page-30-1"></span>**[hasMoreResults](#page-29-0)**

Indicates whether there are more results to return.

Type: Boolean

#### <span id="page-30-2"></span>**[marker](#page-29-0)**

The starting point for the next page of results. To view the next page of results, call DescribeObjects again with this marker value. If the value is null, there are no more results.

Type: String

#### <span id="page-30-3"></span>**[pipelineObjects](#page-29-0)**

An array of object definitions.

Type: Array of [PipelineObject](#page-113-0) objects

### <span id="page-30-0"></span>**Errors**

For information about the errors that are common to all actions, see [Common](#page-125-0) Errors.

#### **InternalServiceError**

An internal service error occurred.

HTTP Status Code: 500

#### **InvalidRequestException**

The request was not valid. Verify that your request was properly formatted, that the signature was generated with the correct credentials, and that you haven't exceeded any of the service limits for your account.

HTTP Status Code: 400

#### **PipelineDeletedException**

The specified pipeline has been deleted.

HTTP Status Code: 400

#### **PipelineNotFoundException**

The specified pipeline was not found. Verify that you used the correct user and account identifiers.

HTTP Status Code: 400

# <span id="page-31-0"></span>**Examples**

#### **Example**

This example illustrates one usage of DescribeObjects.

#### **Sample Request**

```
POST / HTTP/1.1
Content-Type: application/x-amz-json-1.1
X-Amz-Target: DataPipeline.DescribeObjects
Content-Length: 98
Host: datapipeline.us-east-1.amazonaws.com
X-Amz-Date: Mon, 12 Nov 2012 17:49:52 GMT
Authorization: AuthParams
{"pipelineId": "df-06372391ZG65EXAMPLE", 
  "objectIds": 
   ["Schedule"], 
  "evaluateExpressions": true}
```
#### **Sample Response**

```
x-amzn-RequestId: 4c18ea5d-0777-11e2-8a14-21bb8a1f50ef
Content-Type: application/x-amz-json-1.1
Content-Length: 1488
Date: Mon, 12 Nov 2012 17:50:53 GMT
```

```
{"hasMoreResults": false,
```

```
 "pipelineObjects": 
  \Gamma {"fields": 
      \Gamma {"key": "startDateTime", 
           "stringValue": "2012-12-12T00:00:00"}, 
          {"key": "parent", 
           "refValue": "Default"}, 
          {"key": "@sphere", 
           "stringValue": "COMPONENT"}, 
          {"key": "type", 
           "stringValue": "Schedule"}, 
          {"key": "period", 
           "stringValue": "1 hour"}, 
          {"key": "endDateTime", 
           "stringValue": "2012-12-21T18:00:00"}, 
          {"key": "@version", 
           "stringValue": "1"}, 
          {"key": "@status", 
           "stringValue": "PENDING"}, 
          {"key": "@pipelineId", 
           "stringValue": "df-06372391ZG65EXAMPLE"} 
       ], 
      "id": "Schedule", 
      "name": "Schedule"} 
   ]
}
```
# <span id="page-32-0"></span>**See Also**

- AWS [Command](https://docs.aws.amazon.com/goto/aws-cli/datapipeline-2012-10-29/DescribeObjects) Line Interface
- [AWS](https://docs.aws.amazon.com/goto/DotNetSDKV3/datapipeline-2012-10-29/DescribeObjects) SDK for .NET
- [AWS](https://docs.aws.amazon.com/goto/SdkForCpp/datapipeline-2012-10-29/DescribeObjects) SDK for C++
- [AWS](https://docs.aws.amazon.com/goto/SdkForGoV2/datapipeline-2012-10-29/DescribeObjects) SDK for Go v2
- [AWS](https://docs.aws.amazon.com/goto/SdkForJavaV2/datapipeline-2012-10-29/DescribeObjects) SDK for Java V2
- AWS SDK for [JavaScript](https://docs.aws.amazon.com/goto/SdkForJavaScriptV3/datapipeline-2012-10-29/DescribeObjects) V3
- [AWS](https://docs.aws.amazon.com/goto/SdkForPHPV3/datapipeline-2012-10-29/DescribeObjects) SDK for PHP V3
- AWS SDK for [Python](https://docs.aws.amazon.com/goto/boto3/datapipeline-2012-10-29/DescribeObjects)
- AWS SDK for [Ruby](https://docs.aws.amazon.com/goto/SdkForRubyV3/datapipeline-2012-10-29/DescribeObjects) V3

# <span id="page-34-0"></span>**DescribePipelines**

Retrieves metadata about one or more pipelines. The information retrieved includes the name of the pipeline, the pipeline identifier, its current state, and the account that owns the pipeline. Using account credentials, you can retrieve metadata about pipelines that you or your users have created. As a user, you can retrieve metadata about only those pipelines for which you have read permissions.

To retrieve the full pipeline definition instead of metadata about the pipeline, call [GetPipelineDefinition.](#page-43-0)

# <span id="page-34-1"></span>**Request Syntax**

```
{ 
    "pipelineIds": [ "string" ]
}
```
# <span id="page-34-2"></span>**Request Parameters**

For information about the parameters that are common to all actions, see Common [Parameters](#page-122-0).

The request accepts the following data in JSON format.

#### <span id="page-34-4"></span>**[pipelineIds](#page-34-1)**

The IDs of the pipelines to describe. You can pass as many as 25 identifiers in a single call. To obtain pipeline IDs, call [ListPipelines.](#page-49-0)

Type: Array of strings

Length Constraints: Minimum length of 1. Maximum length of 1024.

Pattern: [\u0020-\uD7FF\uE000-\uFFFD\uD800\uDC00-\uDBFF\uDFFF\n\t]\*

Required: Yes

# <span id="page-34-3"></span>**Response Syntax**

```
 "pipelineDescriptionList": [
```
{

```
 { 
           "description": "string", 
           "fields": [ 
\{\hspace{.1cm} \} "key": "string", 
                  "refValue": "string", 
                  "stringValue": "string" 
 } 
           ], 
           "name": "string", 
           "pipelineId": "string", 
           "tags": [ 
\{\hspace{.1cm} \} "key": "string", 
                  "value": "string" 
 } 
          \mathbf{I} } 
    ]
}
```
# <span id="page-35-0"></span>**Response Elements**

If the action is successful, the service sends back an HTTP 200 response.

The following data is returned in JSON format by the service.

#### <span id="page-35-2"></span>**[pipelineDescriptionList](#page-34-3)**

An array of descriptions for the specified pipelines.

Type: Array of [PipelineDescription](#page-110-0) objects

# <span id="page-35-1"></span>**Errors**

For information about the errors that are common to all actions, see [Common](#page-125-0) Errors.

#### **InternalServiceError**

An internal service error occurred.

HTTP Status Code: 500
#### **InvalidRequestException**

The request was not valid. Verify that your request was properly formatted, that the signature was generated with the correct credentials, and that you haven't exceeded any of the service limits for your account.

HTTP Status Code: 400

#### **PipelineDeletedException**

The specified pipeline has been deleted.

HTTP Status Code: 400

#### **PipelineNotFoundException**

The specified pipeline was not found. Verify that you used the correct user and account identifiers.

HTTP Status Code: 400

# **Examples**

### **Example**

This example illustrates one usage of DescribePipelines.

#### **Sample Request**

```
POST / HTTP/1.1
Content-Type: application/x-amz-json-1.1
X-Amz-Target: DataPipeline.DescribePipelines
Content-Length: 70
Host: datapipeline.us-east-1.amazonaws.com
X-Amz-Date: Mon, 12 Nov 2012 17:49:52 GMT
Authorization: AuthParams
{"pipelineIds": 
   ["df-08785951KAKJEXAMPLE"]
}
```
### **Sample Response**

```
x-amzn-RequestId: 02870eb7-0736-11e2-af6f-6bc7a6be60d9
Content-Type: application/x-amz-json-1.1
Content-Length: 767
Date: Mon, 12 Nov 2012 17:50:53 GMT
{"pipelineDescriptionList": 
  \Gamma {"description": "This is my first pipeline", 
      "fields": 
      \Gamma {"key": "@pipelineState", 
           "stringValue": "SCHEDULED"}, 
         {"key": "description", 
           "stringValue": "This is my first pipeline"}, 
         {"key": "name", 
          "stringValue": "myPipeline"}, 
         {"key": "@creationTime", 
          "stringValue": "2012-12-13T01:24:06"}, 
         {"key": "@id", 
           "stringValue": "df-0937003356ZJEXAMPLE"}, 
         {"key": "@sphere", 
           "stringValue": "PIPELINE"}, 
         {"key": "@version", 
          "stringValue": "1"}, 
         {"key": "@userId", 
          "stringValue": "924374875933"}, 
         {"key": "@accountId", 
          "stringValue": "924374875933"}, 
         {"key": "uniqueId", 
          "stringValue": "1234567890"} 
       ], 
      "name": "myPipeline", 
      "pipelineId": "df-0937003356ZJEXAMPLE"} 
   ]
}
```
# **See Also**

- AWS [Command](https://docs.aws.amazon.com/goto/aws-cli/datapipeline-2012-10-29/DescribePipelines) Line Interface
- [AWS](https://docs.aws.amazon.com/goto/DotNetSDKV3/datapipeline-2012-10-29/DescribePipelines) SDK for .NET
- [AWS](https://docs.aws.amazon.com/goto/SdkForCpp/datapipeline-2012-10-29/DescribePipelines) SDK for C++
- [AWS](https://docs.aws.amazon.com/goto/SdkForGoV2/datapipeline-2012-10-29/DescribePipelines) SDK for Go v2
- [AWS](https://docs.aws.amazon.com/goto/SdkForJavaV2/datapipeline-2012-10-29/DescribePipelines) SDK for Java V2
- AWS SDK for [JavaScript](https://docs.aws.amazon.com/goto/SdkForJavaScriptV3/datapipeline-2012-10-29/DescribePipelines) V3
- [AWS](https://docs.aws.amazon.com/goto/SdkForPHPV3/datapipeline-2012-10-29/DescribePipelines) SDK for PHP V3
- AWS SDK for [Python](https://docs.aws.amazon.com/goto/boto3/datapipeline-2012-10-29/DescribePipelines)
- AWS SDK for [Ruby](https://docs.aws.amazon.com/goto/SdkForRubyV3/datapipeline-2012-10-29/DescribePipelines) V3

# **EvaluateExpression**

Task runners call EvaluateExpression to evaluate a string in the context of the specified object. For example, a task runner can evaluate SQL queries stored in Amazon S3.

# <span id="page-39-2"></span>**Request Syntax**

```
{ 
    "expression": "string", 
    "objectId": "string", 
    "pipelineId": "string"
}
```
# **Request Parameters**

For information about the parameters that are common to all actions, see Common [Parameters](#page-122-0).

The request accepts the following data in JSON format.

#### <span id="page-39-0"></span>**[expression](#page-39-2)**

The expression to evaluate.

Type: String

Length Constraints: Minimum length of 0. Maximum length of 20971520.

```
Pattern: [\u0020-\uD7FF\uE000-\uFFFD\uD800\uDC00-\uDBFF\uDFFF\r\n\t]*
```
Required: Yes

#### <span id="page-39-1"></span>**[objectId](#page-39-2)**

The ID of the object.

Type: String

Length Constraints: Minimum length of 1. Maximum length of 1024.

Pattern: [\u0020-\uD7FF\uE000-\uFFFD\uD800\uDC00-\uDBFF\uDFFF\n\t]\*

Required: Yes

### <span id="page-40-0"></span>**[pipelineId](#page-39-2)**

The ID of the pipeline.

Type: String

Length Constraints: Minimum length of 1. Maximum length of 1024.

Pattern: [\u0020-\uD7FF\uE000-\uFFFD\uD800\uDC00-\uDBFF\uDFFF\n\t]\*

Required: Yes

# <span id="page-40-2"></span>**Response Syntax**

```
{ 
    "evaluatedExpression": "string"
}
```
# **Response Elements**

If the action is successful, the service sends back an HTTP 200 response.

The following data is returned in JSON format by the service.

#### <span id="page-40-1"></span>**[evaluatedExpression](#page-40-2)**

The evaluated expression.

Type: String

Length Constraints: Minimum length of 0. Maximum length of 20971520.

Pattern: [\u0020-\uD7FF\uE000-\uFFFD\uD800\uDC00-\uDBFF\uDFFF\r\n\t]\*

# **Errors**

For information about the errors that are common to all actions, see [Common](#page-125-0) Errors.

### **InternalServiceError**

An internal service error occurred.

### HTTP Status Code: 500

### **InvalidRequestException**

The request was not valid. Verify that your request was properly formatted, that the signature was generated with the correct credentials, and that you haven't exceeded any of the service limits for your account.

HTTP Status Code: 400

### **PipelineDeletedException**

The specified pipeline has been deleted.

HTTP Status Code: 400

#### **PipelineNotFoundException**

The specified pipeline was not found. Verify that you used the correct user and account identifiers.

HTTP Status Code: 400

### **TaskNotFoundException**

The specified task was not found.

HTTP Status Code: 400

# **Examples**

### **Example**

This example illustrates one usage of EvaluateExpression.

### **Sample Request**

```
POST / HTTP/1.1
Content-Type: application/x-amz-json-1.1
X-Amz-Target: DataPipeline.DescribePipelines
Content-Length: 164
Host: datapipeline.us-east-1.amazonaws.com
```

```
X-Amz-Date: Mon, 12 Nov 2012 17:49:52 GMT
Authorization: AuthParams
{"pipelineId": "df-08785951KAKJEXAMPLE", 
         "objectId": "Schedule", 
         "expression": "Transform started at #{startDateTime} and finished at 
  #{endDateTime}"}
```
### **Sample Response**

```
x-amzn-RequestId: 02870eb7-0736-11e2-af6f-6bc7a6be60d9
Content-Type: application/x-amz-json-1.1
Content-Length: 103
Date: Mon, 12 Nov 2012 17:50:53 GMT
```

```
{"evaluatedExpression": "Transform started at 2012-12-12T00:00:00 and finished at 
  2012-12-21T18:00:00"}
```
# **See Also**

- AWS [Command](https://docs.aws.amazon.com/goto/aws-cli/datapipeline-2012-10-29/EvaluateExpression) Line Interface
- [AWS](https://docs.aws.amazon.com/goto/DotNetSDKV3/datapipeline-2012-10-29/EvaluateExpression) SDK for .NET
- [AWS](https://docs.aws.amazon.com/goto/SdkForCpp/datapipeline-2012-10-29/EvaluateExpression) SDK for C++
- [AWS](https://docs.aws.amazon.com/goto/SdkForGoV2/datapipeline-2012-10-29/EvaluateExpression) SDK for Go v2
- [AWS](https://docs.aws.amazon.com/goto/SdkForJavaV2/datapipeline-2012-10-29/EvaluateExpression) SDK for Java V2
- AWS SDK for [JavaScript](https://docs.aws.amazon.com/goto/SdkForJavaScriptV3/datapipeline-2012-10-29/EvaluateExpression) V3
- [AWS](https://docs.aws.amazon.com/goto/SdkForPHPV3/datapipeline-2012-10-29/EvaluateExpression) SDK for PHP V3
- AWS SDK for [Python](https://docs.aws.amazon.com/goto/boto3/datapipeline-2012-10-29/EvaluateExpression)
- AWS SDK for [Ruby](https://docs.aws.amazon.com/goto/SdkForRubyV3/datapipeline-2012-10-29/EvaluateExpression) V3

# <span id="page-43-4"></span>**GetPipelineDefinition**

Gets the definition of the specified pipeline. You can call GetPipelineDefinition to retrieve the pipeline definition that you provided using [PutPipelineDefinition.](#page-59-0)

# <span id="page-43-2"></span>**Request Syntax**

```
{ 
    "pipelineId": "string", 
    "version": "string"
}
```
# **Request Parameters**

For information about the parameters that are common to all actions, see Common [Parameters](#page-122-0).

The request accepts the following data in JSON format.

### <span id="page-43-0"></span>**[pipelineId](#page-43-2)**

The ID of the pipeline.

Type: String

Length Constraints: Minimum length of 1. Maximum length of 1024.

```
Pattern: [\u0020-\uD7FF\uE000-\uFFFD\uD800\uDC00-\uDBFF\uDFFF\n\t]*
```
Required: Yes

### <span id="page-43-1"></span>**[version](#page-43-2)**

The version of the pipeline definition to retrieve. Set this parameter to latest (default) to use the last definition saved to the pipeline or active to use the last definition that was activated.

Type: String

Required: No

# <span id="page-43-3"></span>**Response Syntax**

{

```
 "parameterObjects": [ 
        { 
           "attributes": [ 
\{\hspace{.1cm} \} "key": "string", 
                  "stringValue": "string" 
 } 
           ], 
           "id": "string" 
        } 
    ], 
    "parameterValues": [ 
        { 
           "id": "string", 
           "stringValue": "string" 
        } 
    ], 
    "pipelineObjects": [ 
        { 
           "fields": [ 
\{\hspace{.1cm} \} "key": "string", 
                  "refValue": "string", 
                  "stringValue": "string" 
 } 
           ], 
           "id": "string", 
           "name": "string" 
        } 
    ]
}
```
# **Response Elements**

If the action is successful, the service sends back an HTTP 200 response.

The following data is returned in JSON format by the service.

### <span id="page-44-0"></span>**[parameterObjects](#page-43-3)**

The parameter objects used in the pipeline definition.

Type: Array of [ParameterObject](#page-108-2) objects

#### <span id="page-45-0"></span>**[parameterValues](#page-43-3)**

The parameter values used in the pipeline definition.

Type: Array of [ParameterValue](#page-109-2) objects

### <span id="page-45-1"></span>**[pipelineObjects](#page-43-3)**

The objects defined in the pipeline.

Type: Array of [PipelineObject](#page-113-3) objects

### **Errors**

For information about the errors that are common to all actions, see [Common](#page-125-0) Errors.

#### **InternalServiceError**

An internal service error occurred.

HTTP Status Code: 500

#### **InvalidRequestException**

The request was not valid. Verify that your request was properly formatted, that the signature was generated with the correct credentials, and that you haven't exceeded any of the service limits for your account.

HTTP Status Code: 400

#### **PipelineDeletedException**

The specified pipeline has been deleted.

HTTP Status Code: 400

#### **PipelineNotFoundException**

The specified pipeline was not found. Verify that you used the correct user and account identifiers.

HTTP Status Code: 400

# **Examples**

# **Example**

This example illustrates one usage of GetPipelineDefinition.

# **Sample Request**

```
POST / HTTP/1.1
Content-Type: application/x-amz-json-1.1
X-Amz-Target: DataPipeline.GetPipelineDefinition
Content-Length: 40
Host: datapipeline.us-east-1.amazonaws.com
X-Amz-Date: Mon, 12 Nov 2012 17:49:52 GMT
Authorization: AuthParams
```
{"pipelineId": "df-06372391ZG65EXAMPLE"}

# **Sample Response**

```
x-amzn-RequestId: e28309e5-0776-11e2-8a14-21bb8a1f50ef
Content-Type: application/x-amz-json-1.1
Content-Length: 890
Date: Mon, 12 Nov 2012 17:50:53 GMT
{"pipelineObjects": 
  \Gamma {"fields": 
      \Gamma {"key": "workerGroup", 
           "stringValue": "workerGroup"} 
       ], 
      "id": "Default", 
      "name": "Default"}, 
     {"fields":
```

```
\Gamma {"key": "startDateTime", 
           "stringValue": "2012-09-25T17:00:00"}, 
          {"key": "type", 
           "stringValue": "Schedule"}, 
          {"key": "period", 
           "stringValue": "1 hour"}, 
          {"key": "endDateTime", 
           "stringValue": "2012-09-25T18:00:00"} 
        ], 
      "id": "Schedule", 
      "name": "Schedule"}, 
     {"fields": 
       \Gamma {"key": "schedule", 
           "refValue": "Schedule"}, 
          {"key": "command", 
           "stringValue": "echo hello"}, 
          {"key": "parent", 
           "refValue": "Default"}, 
          {"key": "type", 
           "stringValue": "ShellCommandActivity"} 
        ], 
       "id": "SayHello", 
       "name": "SayHello"} 
  \mathbf{I}}
```
# **See Also**

- AWS [Command](https://docs.aws.amazon.com/goto/aws-cli/datapipeline-2012-10-29/GetPipelineDefinition) Line Interface
- [AWS](https://docs.aws.amazon.com/goto/DotNetSDKV3/datapipeline-2012-10-29/GetPipelineDefinition) SDK for .NET
- [AWS](https://docs.aws.amazon.com/goto/SdkForCpp/datapipeline-2012-10-29/GetPipelineDefinition) SDK for C++
- [AWS](https://docs.aws.amazon.com/goto/SdkForGoV2/datapipeline-2012-10-29/GetPipelineDefinition) SDK for Go v2
- [AWS](https://docs.aws.amazon.com/goto/SdkForJavaV2/datapipeline-2012-10-29/GetPipelineDefinition) SDK for Java V2
- AWS SDK for [JavaScript](https://docs.aws.amazon.com/goto/SdkForJavaScriptV3/datapipeline-2012-10-29/GetPipelineDefinition) V3
- [AWS](https://docs.aws.amazon.com/goto/SdkForPHPV3/datapipeline-2012-10-29/GetPipelineDefinition) SDK for PHP V3
- AWS SDK for [Python](https://docs.aws.amazon.com/goto/boto3/datapipeline-2012-10-29/GetPipelineDefinition)
- AWS SDK for [Ruby](https://docs.aws.amazon.com/goto/SdkForRubyV3/datapipeline-2012-10-29/GetPipelineDefinition) V3

# **ListPipelines**

<span id="page-49-1"></span>Lists the pipeline identifiers for all active pipelines that you have permission to access.

# **Request Syntax**

```
{ 
    "marker": "string"
}
```
# **Request Parameters**

For information about the parameters that are common to all actions, see Common [Parameters](#page-122-0).

The request accepts the following data in JSON format.

### <span id="page-49-0"></span>**[marker](#page-49-1)**

The starting point for the results to be returned. For the first call, this value should be empty. As long as there are more results, continue to call ListPipelines with the marker value from the previous call to retrieve the next set of results.

Type: String

Required: No

# <span id="page-49-2"></span>**Response Syntax**

```
{ 
    "hasMoreResults": boolean, 
    "marker": "string", 
    "pipelineIdList": [ 
       \{ "id": "string", 
            "name": "string" 
        } 
    ]
}
```
# **Response Elements**

If the action is successful, the service sends back an HTTP 200 response.

The following data is returned in JSON format by the service.

#### <span id="page-50-0"></span>**[hasMoreResults](#page-49-2)**

Indicates whether there are more results that can be obtained by a subsequent call.

Type: Boolean

#### <span id="page-50-1"></span>**[marker](#page-49-2)**

The starting point for the next page of results. To view the next page of results, call ListPipelinesOutput again with this marker value. If the value is null, there are no more results.

Type: String

#### <span id="page-50-2"></span>**[pipelineIdList](#page-49-2)**

The pipeline identifiers. If you require additional information about the pipelines, you can use these identifiers to call [DescribePipelines](#page-34-0) and [GetPipelineDefinition.](#page-43-4)

Type: Array of [PipelineIdName](#page-112-2) objects

# **Errors**

For information about the errors that are common to all actions, see [Common](#page-125-0) Errors.

#### **InternalServiceError**

An internal service error occurred.

HTTP Status Code: 500

#### **InvalidRequestException**

The request was not valid. Verify that your request was properly formatted, that the signature was generated with the correct credentials, and that you haven't exceeded any of the service limits for your account.

HTTP Status Code: 400

# **Examples**

# **Example**

This example illustrates one usage of ListPipelines.

### **Sample Request**

```
POST / HTTP/1.1
Content-Type: application/x-amz-json-1.1
X-Amz-Target: DataPipeline.ListPipelines
Content-Length: 14
Host: datapipeline.us-east-1.amazonaws.com
X-Amz-Date: Mon, 12 Nov 2012 17:49:52 GMT
Authorization: AuthParams
```
{}

# **Sample Response**

```
Status:
x-amzn-RequestId: b3104dc5-0734-11e2-af6f-6bc7a6be60d9
Content-Type: application/x-amz-json-1.1
Content-Length: 39
Date: Mon, 12 Nov 2012 17:50:53 GMT
{"PipelineIdList": 
  \Gamma {"id": "df-08785951KAKJEXAMPLE", 
      "name": "MyPipeline"}, 
     {"id": "df-08662578ISYEXAMPLE", 
      "name": "MySecondPipeline"} 
   ]
}
```
# **See Also**

- AWS [Command](https://docs.aws.amazon.com/goto/aws-cli/datapipeline-2012-10-29/ListPipelines) Line Interface
- [AWS](https://docs.aws.amazon.com/goto/DotNetSDKV3/datapipeline-2012-10-29/ListPipelines) SDK for .NET
- [AWS](https://docs.aws.amazon.com/goto/SdkForCpp/datapipeline-2012-10-29/ListPipelines) SDK for C++
- [AWS](https://docs.aws.amazon.com/goto/SdkForGoV2/datapipeline-2012-10-29/ListPipelines) SDK for Go v2
- [AWS](https://docs.aws.amazon.com/goto/SdkForJavaV2/datapipeline-2012-10-29/ListPipelines) SDK for Java V2
- AWS SDK for [JavaScript](https://docs.aws.amazon.com/goto/SdkForJavaScriptV3/datapipeline-2012-10-29/ListPipelines) V3
- [AWS](https://docs.aws.amazon.com/goto/SdkForPHPV3/datapipeline-2012-10-29/ListPipelines) SDK for PHP V3
- AWS SDK for [Python](https://docs.aws.amazon.com/goto/boto3/datapipeline-2012-10-29/ListPipelines)
- AWS SDK for [Ruby](https://docs.aws.amazon.com/goto/SdkForRubyV3/datapipeline-2012-10-29/ListPipelines) V3

# **PollForTask**

Task runners call PollForTask to receive a task to perform from AWS Data Pipeline. The task runner specifies which tasks it can perform by setting a value for the workerGroup parameter. The task returned can come from any of the pipelines that match the workerGroup value passed in by the task runner and that was launched using the user credentials specified by the task runner.

If tasks are ready in the work queue, PollForTask returns a response immediately. If no tasks are available in the queue, PollForTask uses long-polling and holds on to a poll connection for up to a 90 seconds, during which time the first newly scheduled task is handed to the task runner. To accomodate this, set the socket timeout in your task runner to 90 seconds. The task runner should not call PollForTask again on the same workerGroup until it receives a response, and this can take up to 90 seconds.

# <span id="page-53-1"></span>**Request Syntax**

```
{ 
    "hostname": "string", 
    "instanceIdentity": { 
        "document": "string", 
        "signature": "string" 
    }, 
    "workerGroup": "string"
}
```
# **Request Parameters**

For information about the parameters that are common to all actions, see Common [Parameters](#page-122-0).

The request accepts the following data in JSON format.

### <span id="page-53-0"></span>**[hostname](#page-53-1)**

The public DNS name of the calling task runner.

Type: String

Length Constraints: Minimum length of 1. Maximum length of 1024.

Pattern: [\u0020-\uD7FF\uE000-\uFFFD\uD800\uDC00-\uDBFF\uDFFF\n\t]\*

# Required: No

### <span id="page-54-0"></span>**[instanceIdentity](#page-53-1)**

Identity information for the EC2 instance that is hosting the task runner. You can get this value from the instance using http://169.254.169.254/latest/meta-data/instance-id. For more information, see Instance [Metadata](https://docs.aws.amazon.com/AWSEC2/latest/UserGuide/AESDG-chapter-instancedata.html) in the *Amazon Elastic Compute Cloud User Guide.* Passing in this value proves that your task runner is running on an EC2 instance, and ensures the proper AWS Data Pipeline service charges are applied to your pipeline.

Type: [InstanceIdentity](#page-104-2) object

Required: No

### <span id="page-54-1"></span>**[workerGroup](#page-53-1)**

The type of task the task runner is configured to accept and process. The worker group is set as a field on objects in the pipeline when they are created. You can only specify a single value for workerGroup in the call to PollForTask. There are no wildcard values permitted in workerGroup; the string must be an exact, case-sensitive, match.

Type: String

Required: Yes

# <span id="page-54-2"></span>**Response Syntax**

```
{ 
    "taskObject": { 
       "attemptId": "string", 
       "objects": { 
          "string" : { 
             "fields": [ 
\overline{a} "key": "string", 
                   "refValue": "string", 
                   "stringValue": "string" 
 } 
             ], 
             "id": "string", 
             "name": "string" 
 } 
       },
```

```
 "pipelineId": "string", 
        "taskId": "string" 
    }
}
```
# **Response Elements**

If the action is successful, the service sends back an HTTP 200 response.

The following data is returned in JSON format by the service.

### <span id="page-55-0"></span>**[taskObject](#page-54-2)**

The information needed to complete the task that is being assigned to the task runner. One of the fields returned in this object is taskId, which contains an identifier for the task being assigned. The calling task runner uses taskId in subsequent calls to [ReportTaskProgress](#page-75-0) and [SetTaskStatus](#page-88-0).

Type: [TaskObject](#page-118-3) object

# **Errors**

For information about the errors that are common to all actions, see [Common](#page-125-0) Errors.

### **InternalServiceError**

An internal service error occurred.

HTTP Status Code: 500

### **InvalidRequestException**

The request was not valid. Verify that your request was properly formatted, that the signature was generated with the correct credentials, and that you haven't exceeded any of the service limits for your account.

HTTP Status Code: 400

### **TaskNotFoundException**

The specified task was not found.

HTTP Status Code: 400

# **Examples**

# **Example**

This example illustrates one usage of PollForTask.

### **Sample Request**

```
POST / HTTP/1.1
Content-Type: application/x-amz-json-1.1
X-Amz-Target: DataPipeline.PollForTask
Content-Length: 59
Host: datapipeline.us-east-1.amazonaws.com
X-Amz-Date: Mon, 12 Nov 2012 17:49:52 GMT
Authorization: AuthParams
{"workerGroup": "MyworkerGroup",
```

```
 "hostname": "example.com"}
```
### **Sample Response**

```
x-amzn-RequestId: 41c713d2-0775-11e2-af6f-6bc7a6be60d9
Content-Type: application/x-amz-json-1.1
Content-Length: 39
Date: Mon, 12 Nov 2012 17:50:53 GMT
{"taskObject": 
   {"attemptId": "@SayHello_2012-12-12T00:00:00_Attempt=1", 
    "objects": 
     {"@SayHello_2012-12-12T00:00:00_Attempt=1": 
       {"fields": 
        \Gamma {"key": "@componentParent", 
            "refValue": "SayHello"}, 
           {"key": "@scheduledStartTime", 
             "stringValue": "2012-12-12T00:00:00"}, 
           {"key": "parent",
```

```
 "refValue": "SayHello"}, 
           {"key": "@sphere", 
            "stringValue": "ATTEMPT"}, 
           {"key": "workerGroup", 
            "stringValue": "workerGroup"}, 
           {"key": "@instanceParent", 
            "refValue": "@SayHello_2012-12-12T00:00:00"}, 
           {"key": "type", 
            "stringValue": "ShellCommandActivity"}, 
           {"key": "@status", 
            "stringValue": "WAITING_FOR_RUNNER"}, 
           {"key": "@version", 
            "stringValue": "1"}, 
           {"key": "schedule", 
            "refValue": "Schedule"}, 
           {"key": "@actualStartTime", 
            "stringValue": "2012-12-13T01:40:50"}, 
           {"key": "command", 
            "stringValue": "echo hello"}, 
           {"key": "@scheduledEndTime", 
            "stringValue": "2012-12-12T01:00:00"}, 
           {"key": "@activeInstances", 
            "refValue": "@SayHello_2012-12-12T00:00:00"}, 
           {"key": "@pipelineId", 
            "stringValue": "df-0937003356ZJEXAMPLE"} 
         ], 
        "id": "@SayHello_2012-12-12T00:00:00_Attempt=1", 
        "name": "@SayHello_2012-12-12T00:00:00_Attempt=1"} 
     }, 
    "pipelineId": "df-0937003356ZJEXAMPLE", 
    "taskId": "2xaM4wRs5zOsIH+g9U3oVHfAgAlbSqU6XduncB0HhZ3xMnmvfePZPn4dIbYXHyWyRK
+cU15MqDHwdrvftx/4wv+sNS4w34vJfv7QA9aOoOazW28l1GYSb2ZRR0N0paiQp
+d1MhSKo10hOTWOsVK5S5Lnx9Qm6omFgXHyIvZRIvTlrQMpr1xuUrflyGOfbFOGpOLpvPE172MYdqpZKnbSS4TcuqqQKSWV
UHg9A80+KVpuXuqmz3m1MXwHFgxjdmuesXNOrrlGpeLCcRWD
+aGo0RN1NqhQRzNAig8V4GlaPTQzMsRCljKqvrIyAoP3Tt2XEGsHkkQo12rEX8Z90957XX2qKRwhruwYzqGkSLWjINoLdAx
CEyy9DwuPi66cLz0NBcgbCM5LKjTBOwo1m+am
+pvM1kSposE9FPP1+RFGb8k6jQBTJx3TRz1yKilnGXQTZ5xvdOFpJrklIT0OXP1MG3+auM9FlJA
+1dX90QoNJE5z7axmK//
MOGXUdkqFe2kiDkorqjxwDvc0Js9pVKfKvAmW8YqUbmI9l0ERpWCXXnLVHNmPWz3jaPY
+OBAmuJWDmxB/Z8p94aEDg4BVXQ7LvsKQ3DLYhaB7yJ390CJT+i0mm+EBqY60V6YikPSWDFrYQ/
NPi2b1DgE19mX8zHqw8qprIl4yh1Ckx2Iige4En/N5ktOoIxnASxAw/TzcE2skxdw5KlHDF+UTj71m16CR/
dIaKlXijlfNlNzUBo/bNSadCQn3G5NoO501wPKI:XO50TgDNyo8EXAMPLE/g==:1"}
```
}

# **See Also**

- AWS [Command](https://docs.aws.amazon.com/goto/aws-cli/datapipeline-2012-10-29/PollForTask) Line Interface
- [AWS](https://docs.aws.amazon.com/goto/DotNetSDKV3/datapipeline-2012-10-29/PollForTask) SDK for .NET
- [AWS](https://docs.aws.amazon.com/goto/SdkForCpp/datapipeline-2012-10-29/PollForTask) SDK for C++
- [AWS](https://docs.aws.amazon.com/goto/SdkForGoV2/datapipeline-2012-10-29/PollForTask) SDK for Go v2
- [AWS](https://docs.aws.amazon.com/goto/SdkForJavaV2/datapipeline-2012-10-29/PollForTask) SDK for Java V2
- AWS SDK for [JavaScript](https://docs.aws.amazon.com/goto/SdkForJavaScriptV3/datapipeline-2012-10-29/PollForTask) V3
- [AWS](https://docs.aws.amazon.com/goto/SdkForPHPV3/datapipeline-2012-10-29/PollForTask) SDK for PHP V3
- AWS SDK for [Python](https://docs.aws.amazon.com/goto/boto3/datapipeline-2012-10-29/PollForTask)
- AWS SDK for [Ruby](https://docs.aws.amazon.com/goto/SdkForRubyV3/datapipeline-2012-10-29/PollForTask) V3

# <span id="page-59-0"></span>**PutPipelineDefinition**

Adds tasks, schedules, and preconditions to the specified pipeline. You can use PutPipelineDefinition to populate a new pipeline.

PutPipelineDefinition also validates the configuration as it adds it to the pipeline. Changes to the pipeline are saved unless one of the following validation errors exist in the pipeline.

- 1. An object is missing a name or identifier field.
- 2. A string or reference field is empty.
- 3. The number of objects in the pipeline exceeds the allowed maximum number of objects.
- 4. The pipeline is in a FINISHED state.

Pipeline object definitions are passed to the PutPipelineDefinition action and returned by the [GetPipelineDefinition](#page-43-4) action.

# <span id="page-59-1"></span>**Request Syntax**

```
{ 
    "parameterObjects": [ 
        { 
           "attributes": [ 
\{\hspace{.1cm} \} "key": "string", 
                   "stringValue": "string" 
 } 
           ], 
           "id": "string" 
        } 
    ], 
    "parameterValues": [ 
        { 
           "id": "string", 
           "stringValue": "string" 
        } 
    ], 
    "pipelineId": "string", 
    "pipelineObjects": [ 
        { 
           "fields": [
```

```
\{\hspace{.1cm} \} "key": "string", 
                  "refValue": "string", 
                  "stringValue": "string" 
 } 
           ], 
           "id": "string", 
           "name": "string" 
       } 
    ]
}
```
# **Request Parameters**

For information about the parameters that are common to all actions, see Common [Parameters](#page-122-0).

The request accepts the following data in JSON format.

### <span id="page-60-0"></span>**[parameterObjects](#page-59-1)**

The parameter objects used with the pipeline.

Type: Array of [ParameterObject](#page-108-2) objects

Required: No

#### <span id="page-60-1"></span>**[parameterValues](#page-59-1)**

The parameter values used with the pipeline.

Type: Array of [ParameterValue](#page-109-2) objects

Required: No

#### <span id="page-60-2"></span>**[pipelineId](#page-59-1)**

The ID of the pipeline.

Type: String

Length Constraints: Minimum length of 1. Maximum length of 1024.

Pattern: [\u0020-\uD7FF\uE000-\uFFFD\uD800\uDC00-\uDBFF\uDFFF\n\t]\*

Required: Yes

#### <span id="page-61-0"></span>**[pipelineObjects](#page-59-1)**

The objects that define the pipeline. These objects overwrite the existing pipeline definition.

Type: Array of [PipelineObject](#page-113-3) objects

Required: Yes

# <span id="page-61-3"></span>**Response Syntax**

```
{ 
    "errored": boolean, 
     "validationErrors": [ 
        { 
            "errors": [ "string" ], 
            "id": "string" 
        } 
    ], 
    "validationWarnings": [ 
        { 
            "id": "string", 
            "warnings": [ "string" ] 
        } 
    ]
}
```
# **Response Elements**

If the action is successful, the service sends back an HTTP 200 response.

The following data is returned in JSON format by the service.

#### <span id="page-61-1"></span>**[errored](#page-61-3)**

Indicates whether there were validation errors, and the pipeline definition is stored but cannot be activated until you correct the pipeline and call PutPipelineDefinition to commit the corrected pipeline.

Type: Boolean

#### <span id="page-61-2"></span>**[validationErrors](#page-61-3)**

The validation errors that are associated with the objects defined in pipelineObjects.

Type: Array of [ValidationError](#page-120-2) objects

### <span id="page-62-0"></span>**[validationWarnings](#page-61-3)**

The validation warnings that are associated with the objects defined in pipelineObjects.

Type: Array of [ValidationWarning](#page-121-2) objects

# **Errors**

For information about the errors that are common to all actions, see [Common](#page-125-0) Errors.

### **InternalServiceError**

An internal service error occurred.

HTTP Status Code: 500

### **InvalidRequestException**

The request was not valid. Verify that your request was properly formatted, that the signature was generated with the correct credentials, and that you haven't exceeded any of the service limits for your account.

HTTP Status Code: 400

### **PipelineDeletedException**

The specified pipeline has been deleted.

HTTP Status Code: 400

#### **PipelineNotFoundException**

The specified pipeline was not found. Verify that you used the correct user and account identifiers.

HTTP Status Code: 400

# **Examples**

# **Example 1**

This example sets a valid pipeline configuration and returns success.

### **Sample Request**

```
POST / HTTP/1.1
Content-Type: application/x-amz-json-1.1
X-Amz-Target: DataPipeline.PutPipelineDefinition
Content-Length: 914
Host: datapipeline.us-east-1.amazonaws.com
X-Amz-Date: Mon, 12 Nov 2012 17:49:52 GMT
Authorization: AuthParams
{"pipelineId": "df-0937003356ZJEXAMPLE", 
  "pipelineObjects": 
  \Gamma {"id": "Default", 
      "name": "Default", 
      "fields": 
      \Gamma {"key": "workerGroup", 
           "stringValue": "workerGroup"} 
       ] 
     }, 
     {"id": "Schedule", 
      "name": "Schedule", 
      "fields": 
      \Gamma {"key": "startDateTime", 
           "stringValue": "2012-12-12T00:00:00"}, 
          {"key": "type", 
           "stringValue": "Schedule"}, 
          {"key": "period", 
           "stringValue": "1 hour"}, 
          {"key": "endDateTime", 
           "stringValue": "2012-12-21T18:00:00"} 
       ] 
     }, 
     {"id": "SayHello", 
      "name": "SayHello", 
      "fields": 
      \Gamma {"key": "type", 
           "stringValue": "ShellCommandActivity"}, 
          {"key": "command",
```

```
 "stringValue": "echo hello"}, 
          {"key": "parent", 
           "refValue": "Default"}, 
          {"key": "schedule", 
           "refValue": "Schedule"} 
        ] 
     } 
   ]
}
```
### **Sample Response**

```
HTTP/1.1 200 
x-amzn-RequestId: f74afc14-0754-11e2-af6f-6bc7a6be60d9
Content-Type: application/x-amz-json-1.1
Content-Length: 18
Date: Mon, 12 Nov 2012 17:50:53 GMT
{"errored": false}
```
# **Example 2**

This example sets an invalid pipeline configuration (the value for workerGroup is an empty string) and returns an error message.

### **Sample Request**

```
POST / HTTP/1.1
Content-Type: application/x-amz-json-1.1
X-Amz-Target: DataPipeline.PutPipelineDefinition
Content-Length: 903
Host: datapipeline.us-east-1.amazonaws.com
X-Amz-Date: Mon, 12 Nov 2012 17:49:52 GMT
Authorization: AuthParams
```

```
{"pipelineId": "df-06372391ZG65EXAMPLE", 
  "pipelineObjects": 
  \Gamma {"id": "Default", 
      "name": "Default", 
       "fields": 
       \Gamma {"key": "workerGroup", 
           "stringValue": ""} 
        ] 
     }, 
     {"id": "Schedule", 
       "name": "Schedule", 
      "fields": 
       \Gamma {"key": "startDateTime", 
           "stringValue": "2012-09-25T17:00:00"}, 
          {"key": "type", 
           "stringValue": "Schedule"}, 
          {"key": "period", 
           "stringValue": "1 hour"}, 
          {"key": "endDateTime", 
           "stringValue": "2012-09-25T18:00:00"} 
        ] 
     }, 
     {"id": "SayHello", 
       "name": "SayHello", 
       "fields": 
       \Gamma {"key": "type", 
           "stringValue": "ShellCommandActivity"}, 
          {"key": "command", 
           "stringValue": "echo hello"}, 
          {"key": "parent", 
           "refValue": "Default"}, 
          {"key": "schedule", 
           "refValue": "Schedule"} 
        ] 
     } 
   ]
}
```
#### **Sample Response**

```
HTTP/1.1 200 
x-amzn-RequestId: f74afc14-0754-11e2-af6f-6bc7a6be60d9
Content-Type: application/x-amz-json-1.1
Content-Length: 18
Date: Mon, 12 Nov 2012 17:50:53 GMT
{"__type": "com.amazon.setl.webservice#InvalidRequestException", 
  "message": "Pipeline definition has errors: Could not save the pipeline definition due 
 to FATAL errors: [com.amazon.setl.webservice.ValidationError@108d7ea9] Please call 
 Validate to validate your pipeline"}
```
# **See Also**

- AWS [Command](https://docs.aws.amazon.com/goto/aws-cli/datapipeline-2012-10-29/PutPipelineDefinition) Line Interface
- [AWS](https://docs.aws.amazon.com/goto/DotNetSDKV3/datapipeline-2012-10-29/PutPipelineDefinition) SDK for .NET
- [AWS](https://docs.aws.amazon.com/goto/SdkForCpp/datapipeline-2012-10-29/PutPipelineDefinition) SDK for C++
- [AWS](https://docs.aws.amazon.com/goto/SdkForGoV2/datapipeline-2012-10-29/PutPipelineDefinition) SDK for Go v2
- [AWS](https://docs.aws.amazon.com/goto/SdkForJavaV2/datapipeline-2012-10-29/PutPipelineDefinition) SDK for Java V2
- AWS SDK for [JavaScript](https://docs.aws.amazon.com/goto/SdkForJavaScriptV3/datapipeline-2012-10-29/PutPipelineDefinition) V3
- [AWS](https://docs.aws.amazon.com/goto/SdkForPHPV3/datapipeline-2012-10-29/PutPipelineDefinition) SDK for PHP V3
- AWS SDK for [Python](https://docs.aws.amazon.com/goto/boto3/datapipeline-2012-10-29/PutPipelineDefinition)
- AWS SDK for [Ruby](https://docs.aws.amazon.com/goto/SdkForRubyV3/datapipeline-2012-10-29/PutPipelineDefinition) V3

# **QueryObjects**

Queries the specified pipeline for the names of objects that match the specified set of conditions.

# <span id="page-67-1"></span>**Request Syntax**

```
{ 
    "limit": number, 
    "marker": "string", 
    "pipelineId": "string", 
    "query": { 
        "selectors": [ 
           { 
              "fieldName": "string", 
              "operator": { 
                  "type": "string", 
                  "values": [ "string" ] 
 } 
           } 
       ] 
    }, 
    "sphere": "string"
}
```
# **Request Parameters**

For information about the parameters that are common to all actions, see Common [Parameters](#page-122-0).

The request accepts the following data in JSON format.

### <span id="page-67-0"></span>**[limit](#page-67-1)**

The maximum number of object names that QueryObjects will return in a single call. The default value is 100.

Type: Integer

Required: No

#### <span id="page-68-0"></span>**[marker](#page-67-1)**

The starting point for the results to be returned. For the first call, this value should be empty. As long as there are more results, continue to call QueryObjects with the marker value from the previous call to retrieve the next set of results.

Type: String

Required: No

### <span id="page-68-1"></span>**[pipelineId](#page-67-1)**

The ID of the pipeline.

Type: String

Length Constraints: Minimum length of 1. Maximum length of 1024.

Pattern: [\u0020-\uD7FF\uE000-\uFFFD\uD800\uDC00-\uDBFF\uDFFF\n\t]\*

Required: Yes

#### <span id="page-68-2"></span>**[query](#page-67-1)**

The query that defines the objects to be returned. The Query object can contain a maximum of ten selectors. The conditions in the query are limited to top-level String fields in the object. These filters can be applied to components, instances, and attempts.

Type: [Query](#page-115-1) object

Required: No

#### <span id="page-68-3"></span>**[sphere](#page-67-1)**

Indicates whether the query applies to components or instances. The possible values are: COMPONENT, INSTANCE, and ATTEMPT.

Type: String

Required: Yes

# <span id="page-68-4"></span>**Response Syntax**

{

```
 "hasMoreResults": boolean, 
    "ids": [ "string" ], 
    "marker": "string"
}
```
# **Response Elements**

If the action is successful, the service sends back an HTTP 200 response.

The following data is returned in JSON format by the service.

# <span id="page-69-0"></span>**[hasMoreResults](#page-68-4)**

Indicates whether there are more results that can be obtained by a subsequent call.

Type: Boolean

### <span id="page-69-1"></span>**[ids](#page-68-4)**

The identifiers that match the query selectors.

Type: Array of strings

Length Constraints: Minimum length of 1. Maximum length of 1024.

Pattern: [\u0020-\uD7FF\uE000-\uFFFD\uD800\uDC00-\uDBFF\uDFFF\n\t]\*

### <span id="page-69-2"></span>**[marker](#page-68-4)**

The starting point for the next page of results. To view the next page of results, call QueryObjects again with this marker value. If the value is null, there are no more results.

Type: String

# **Errors**

For information about the errors that are common to all actions, see [Common](#page-125-0) Errors.

# **InternalServiceError**

An internal service error occurred.

HTTP Status Code: 500

#### **InvalidRequestException**

The request was not valid. Verify that your request was properly formatted, that the signature was generated with the correct credentials, and that you haven't exceeded any of the service limits for your account.

HTTP Status Code: 400

### **PipelineDeletedException**

The specified pipeline has been deleted.

HTTP Status Code: 400

#### **PipelineNotFoundException**

The specified pipeline was not found. Verify that you used the correct user and account identifiers.

HTTP Status Code: 400

# **Examples**

### **Example**

This example illustrates one usage of QueryObjects.

#### **Sample Request**

```
POST / HTTP/1.1
Content-Type: application/x-amz-json-1.1
X-Amz-Target: DataPipeline.QueryObjects
Content-Length: 123
Host: datapipeline.us-east-1.amazonaws.com
X-Amz-Date: Mon, 12 Nov 2012 17:49:52 GMT
Authorization: AuthParams
{"pipelineId": "df-06372391ZG65EXAMPLE", 
  "query": 
   {"selectors": 
    \Gamma
```

```
 ] 
  }, 
 "sphere": "INSTANCE", 
 "marker": "", 
 "limit": 10}
```
### **Sample Response**

```
x-amzn-RequestId: 14d704c1-0775-11e2-af6f-6bc7a6be60d9
Content-Type: application/x-amz-json-1.1
Content-Length: 72
Date: Mon, 12 Nov 2012 17:50:53 GMT
{"hasMoreResults": false, 
  "ids": 
   ["@SayHello_1_2012-09-25T17:00:00"]
}
```
# **See Also**

- AWS [Command](https://docs.aws.amazon.com/goto/aws-cli/datapipeline-2012-10-29/QueryObjects) Line Interface
- [AWS](https://docs.aws.amazon.com/goto/DotNetSDKV3/datapipeline-2012-10-29/QueryObjects) SDK for .NET
- [AWS](https://docs.aws.amazon.com/goto/SdkForCpp/datapipeline-2012-10-29/QueryObjects) SDK for C++
- [AWS](https://docs.aws.amazon.com/goto/SdkForGoV2/datapipeline-2012-10-29/QueryObjects) SDK for Go v2
- [AWS](https://docs.aws.amazon.com/goto/SdkForJavaV2/datapipeline-2012-10-29/QueryObjects) SDK for Java V2
- AWS SDK for [JavaScript](https://docs.aws.amazon.com/goto/SdkForJavaScriptV3/datapipeline-2012-10-29/QueryObjects) V3
- [AWS](https://docs.aws.amazon.com/goto/SdkForPHPV3/datapipeline-2012-10-29/QueryObjects) SDK for PHP V3
- AWS SDK for [Python](https://docs.aws.amazon.com/goto/boto3/datapipeline-2012-10-29/QueryObjects)
- AWS SDK for [Ruby](https://docs.aws.amazon.com/goto/SdkForRubyV3/datapipeline-2012-10-29/QueryObjects) V3
# **RemoveTags**

<span id="page-72-2"></span>Removes existing tags from the specified pipeline.

### **Request Syntax**

```
{ 
    "pipelineId": "string", 
    "tagKeys": [ "string" ]
}
```
### **Request Parameters**

For information about the parameters that are common to all actions, see Common [Parameters](#page-122-0).

The request accepts the following data in JSON format.

### <span id="page-72-0"></span>**[pipelineId](#page-72-2)**

The ID of the pipeline.

Type: String

Length Constraints: Minimum length of 1. Maximum length of 1024.

```
Pattern: [\u0020-\uD7FF\uE000-\uFFFD\uD800\uDC00-\uDBFF\uDFFF\n\t]*
```
Required: Yes

#### <span id="page-72-1"></span>**[tagKeys](#page-72-2)**

The keys of the tags to remove.

Type: Array of strings

Required: Yes

### **Response Elements**

If the action is successful, the service sends back an HTTP 200 response with an empty HTTP body.

### **Errors**

For information about the errors that are common to all actions, see [Common](#page-125-0) Errors.

### **InternalServiceError**

An internal service error occurred.

HTTP Status Code: 500

### **InvalidRequestException**

The request was not valid. Verify that your request was properly formatted, that the signature was generated with the correct credentials, and that you haven't exceeded any of the service limits for your account.

HTTP Status Code: 400

### **PipelineDeletedException**

The specified pipeline has been deleted.

HTTP Status Code: 400

### **PipelineNotFoundException**

The specified pipeline was not found. Verify that you used the correct user and account identifiers.

HTTP Status Code: 400

### **See Also**

- AWS [Command](https://docs.aws.amazon.com/goto/aws-cli/datapipeline-2012-10-29/RemoveTags) Line Interface
- [AWS](https://docs.aws.amazon.com/goto/DotNetSDKV3/datapipeline-2012-10-29/RemoveTags) SDK for .NET
- [AWS](https://docs.aws.amazon.com/goto/SdkForCpp/datapipeline-2012-10-29/RemoveTags) SDK for C++
- [AWS](https://docs.aws.amazon.com/goto/SdkForGoV2/datapipeline-2012-10-29/RemoveTags) SDK for Go v2
- [AWS](https://docs.aws.amazon.com/goto/SdkForJavaV2/datapipeline-2012-10-29/RemoveTags) SDK for Java V2
- AWS SDK for [JavaScript](https://docs.aws.amazon.com/goto/SdkForJavaScriptV3/datapipeline-2012-10-29/RemoveTags) V3
- [AWS](https://docs.aws.amazon.com/goto/SdkForPHPV3/datapipeline-2012-10-29/RemoveTags) SDK for PHP V3
- AWS SDK for [Python](https://docs.aws.amazon.com/goto/boto3/datapipeline-2012-10-29/RemoveTags)
- AWS SDK for [Ruby](https://docs.aws.amazon.com/goto/SdkForRubyV3/datapipeline-2012-10-29/RemoveTags) V3

# <span id="page-75-3"></span>**ReportTaskProgress**

Task runners call ReportTaskProgress when assigned a task to acknowledge that it has the task. If the web service does not receive this acknowledgement within 2 minutes, it assigns the task in a subsequent [PollForTask](#page-53-0) call. After this initial acknowledgement, the task runner only needs to report progress every 15 minutes to maintain its ownership of the task. You can change this reporting time from 15 minutes by specifying a reportProgressTimeout field in your pipeline.

### <span id="page-75-2"></span>**Request Syntax**

```
{ 
     "fields": [ 
       \{ "key": "string", 
            "refValue": "string", 
            "stringValue": "string" 
        } 
    ], 
     "taskId": "string"
}
```
### **Request Parameters**

For information about the parameters that are common to all actions, see Common [Parameters](#page-122-0).

The request accepts the following data in JSON format.

### <span id="page-75-0"></span>**[fields](#page-75-2)**

Key-value pairs that define the properties of the ReportTaskProgressInput object.

Type: Array of [Field](#page-102-3) objects

Required: No

### <span id="page-75-1"></span>**[taskId](#page-75-2)**

The ID of the task assigned to the task runner. This value is provided in the response for [PollForTask.](#page-53-0)

Type: String

Length Constraints: Minimum length of 1. Maximum length of 2048.

```
Pattern: [\u0020-\uD7FF\uE000-\uFFFD\uD800\uDC00-\uDBFF\uDFFF\r\n\t]*
```
Required: Yes

### <span id="page-76-1"></span>**Response Syntax**

```
{ 
    "canceled": boolean
}
```
### **Response Elements**

If the action is successful, the service sends back an HTTP 200 response.

The following data is returned in JSON format by the service.

#### <span id="page-76-0"></span>**[canceled](#page-76-1)**

If true, the calling task runner should cancel processing of the task. The task runner does not need to call [SetTaskStatus](#page-88-0) for canceled tasks.

Type: Boolean

### **Errors**

For information about the errors that are common to all actions, see [Common](#page-125-0) Errors.

### **InternalServiceError**

An internal service error occurred.

HTTP Status Code: 500

#### **InvalidRequestException**

The request was not valid. Verify that your request was properly formatted, that the signature was generated with the correct credentials, and that you haven't exceeded any of the service limits for your account.

#### HTTP Status Code: 400

#### **PipelineDeletedException**

The specified pipeline has been deleted.

HTTP Status Code: 400

#### **PipelineNotFoundException**

The specified pipeline was not found. Verify that you used the correct user and account identifiers.

HTTP Status Code: 400

#### **TaskNotFoundException**

The specified task was not found.

HTTP Status Code: 400

### **Examples**

### **Example**

This example illustrates one usage of ReportTaskProgress.

#### **Sample Request**

```
POST / HTTP/1.1
Content-Type: application/x-amz-json-1.1
X-Amz-Target: DataPipeline.ReportTaskProgress
Content-Length: 832
Host: datapipeline.us-east-1.amazonaws.com
X-Amz-Date: Mon, 12 Nov 2012 17:49:52 GMT
Authorization: AuthParams
{"taskId": "aaGgHT4LuH0T0Y0oLrJRjas5qH0d8cDPADxqq3tn
+zCWGELkCdV2JprLreXm1oxeP5EFZHFLJ69kjSsLYE0iYHYBYVGBrB+E/pYq7ANEEeGJFnSBMRiXZVA
+8UJ3OzcInvXeinqBmBaKwii7hnnKb/
AXjXiNTXyxgydX1KAyg1AxkwBYG4cfPYMZbuEbQJFJvv5C/2+GVXz1w94nKYTeUeepwUOFOuRLS6JVtZoYwpF56E
+Yfk1IcGpFOvCZ01B4Bkuu7x3J+MD/
```
j6kJgZLAgbCJQtI3eiW3kdGmX0p0I2BdY1ZsX6b4UiSvM3OMj6NEHJCJL4E0ZfitnhCoe24Kvjo6C2hFbZq +ei/HPgSXBQMSagkr4vS9c0ChzxH2+LNYvec6bY4kymkaZI1dvOzmpa0FcnGf5AjSK4GpsViZ/ ujz6zxFv81qBXzjF0/4M1775rjV1VUdyKaixiA/sJiACNezqZqETidp8d24BDPRhGsj6pBCrnelqGFrk/ gXEXUsJ+xwMifRC8UVwiKekpAvHUywVk7Ku4jH/ n3i2VoLRP6FXwpUbelu34iiZ9czpXyLtyPKwxa87dlrnRVURwkcVjOt2Mcrcaqe+cbWHvNRhyrPkkdfSF3ac8/ wfgVbXvLEB2k9mKc67aD9rvdc1PKX09Tk8BKklsMTpZ3TRCd4NzQlJKigMe8Jat9+1tKj4Ole5ZzW6uyTu2s2iFjEV8KXu4 +C6Y41dpfOh288SLDEVx0/ UySlqOEdhba7c6BiPp5r3hKj3mk9lFy5OYp1aoGLeeFmjXveTnPdf2gkWqXXq7AUbJ7jEs1F0lKZQq4szep2gcKyAJXqvXL Ee7wYmyOcAaRpDBoFNSbtoVXar46teIrpho+ZDvynUXvU0grHWGOk=:wn3SgymHZM99bEXAMPLE", "fields":  $\Gamma$  {"key": "percentComplete", "stringValue": "50"} ] }

### **Sample Response**

```
x-amzn-RequestId: 640bd023-0775-11e2-af6f-6bc7a6be60d9
Content-Type: application/x-amz-json-1.1
Content-Length: 18
Date: Mon, 12 Nov 2012 17:50:53 GMT
```
{"canceled": false}

### **See Also**

- AWS [Command](https://docs.aws.amazon.com/goto/aws-cli/datapipeline-2012-10-29/ReportTaskProgress) Line Interface
- [AWS](https://docs.aws.amazon.com/goto/DotNetSDKV3/datapipeline-2012-10-29/ReportTaskProgress) SDK for .NET
- [AWS](https://docs.aws.amazon.com/goto/SdkForCpp/datapipeline-2012-10-29/ReportTaskProgress) SDK for C++
- [AWS](https://docs.aws.amazon.com/goto/SdkForGoV2/datapipeline-2012-10-29/ReportTaskProgress) SDK for Go v2
- [AWS](https://docs.aws.amazon.com/goto/SdkForJavaV2/datapipeline-2012-10-29/ReportTaskProgress) SDK for Java V2
- AWS SDK for [JavaScript](https://docs.aws.amazon.com/goto/SdkForJavaScriptV3/datapipeline-2012-10-29/ReportTaskProgress) V3
- [AWS](https://docs.aws.amazon.com/goto/SdkForPHPV3/datapipeline-2012-10-29/ReportTaskProgress) SDK for PHP V3
- AWS SDK for [Python](https://docs.aws.amazon.com/goto/boto3/datapipeline-2012-10-29/ReportTaskProgress)
- AWS SDK for [Ruby](https://docs.aws.amazon.com/goto/SdkForRubyV3/datapipeline-2012-10-29/ReportTaskProgress) V3

# **ReportTaskRunnerHeartbeat**

Task runners call ReportTaskRunnerHeartbeat every 15 minutes to indicate that they are operational. If the AWS Data Pipeline Task Runner is launched on a resource managed by AWS Data Pipeline, the web service can use this call to detect when the task runner application has failed and restart a new instance.

### <span id="page-80-2"></span>**Request Syntax**

```
{ 
    "hostname": "string", 
    "taskrunnerId": "string", 
    "workerGroup": "string"
}
```
### **Request Parameters**

For information about the parameters that are common to all actions, see Common [Parameters](#page-122-0).

The request accepts the following data in JSON format.

#### <span id="page-80-0"></span>**[hostname](#page-80-2)**

The public DNS name of the task runner.

Type: String

Length Constraints: Minimum length of 1. Maximum length of 1024.

Pattern: [\u0020-\uD7FF\uE000-\uFFFD\uD800\uDC00-\uDBFF\uDFFF\n\t]\*

Required: No

#### <span id="page-80-1"></span>**[taskrunnerId](#page-80-2)**

The ID of the task runner. This value should be unique across your AWS account. In the case of AWS Data Pipeline Task Runner launched on a resource managed by AWS Data Pipeline, the web service provides a unique identifier when it launches the application. If you have written a custom task runner, you should assign a unique identifier for the task runner.

Type: String

Length Constraints: Minimum length of 1. Maximum length of 1024.

```
Pattern: [\u0020-\uD7FF\uE000-\uFFFD\uD800\uDC00-\uDBFF\uDFFF\n\t]*
```
Required: Yes

#### <span id="page-81-0"></span>**[workerGroup](#page-80-2)**

The type of task the task runner is configured to accept and process. The worker group is set as a field on objects in the pipeline when they are created. You can only specify a single value for workerGroup. There are no wildcard values permitted in workerGroup; the string must be an exact, case-sensitive, match.

Type: String

Required: No

### <span id="page-81-2"></span>**Response Syntax**

```
{ 
    "terminate": boolean
}
```
### **Response Elements**

If the action is successful, the service sends back an HTTP 200 response.

The following data is returned in JSON format by the service.

#### <span id="page-81-1"></span>**[terminate](#page-81-2)**

Indicates whether the calling task runner should terminate.

Type: Boolean

### **Errors**

For information about the errors that are common to all actions, see [Common](#page-125-0) Errors.

#### **InternalServiceError**

An internal service error occurred.

#### HTTP Status Code: 500

#### **InvalidRequestException**

The request was not valid. Verify that your request was properly formatted, that the signature was generated with the correct credentials, and that you haven't exceeded any of the service limits for your account.

HTTP Status Code: 400

### **Examples**

### **Example**

This example illustrates one usage of ReportTaskRunnerHeartbeat.

#### **Sample Request**

```
POST / HTTP/1.1
Content-Type: application/x-amz-json-1.1
X-Amz-Target: DataPipeline.ReportTaskRunnerHeartbeat
Content-Length: 84
Host: datapipeline.us-east-1.amazonaws.com
X-Amz-Date: Mon, 12 Nov 2012 17:49:52 GMT
Authorization: AuthParams
{"taskrunnerId": "1234567890", 
  "workerGroup": "wg-12345", 
  "hostname": "example.com"}
```
#### **Sample Response**

```
Status:
x-amzn-RequestId: b3104dc5-0734-11e2-af6f-6bc7a6be60d9
Content-Type: application/x-amz-json-1.1
Content-Length: 20
```

```
Date: Mon, 12 Nov 2012 17:50:53 GMT
```

```
{"terminate": false}
```
### **See Also**

- AWS [Command](https://docs.aws.amazon.com/goto/aws-cli/datapipeline-2012-10-29/ReportTaskRunnerHeartbeat) Line Interface
- [AWS](https://docs.aws.amazon.com/goto/DotNetSDKV3/datapipeline-2012-10-29/ReportTaskRunnerHeartbeat) SDK for .NET
- [AWS](https://docs.aws.amazon.com/goto/SdkForCpp/datapipeline-2012-10-29/ReportTaskRunnerHeartbeat) SDK for C++
- [AWS](https://docs.aws.amazon.com/goto/SdkForGoV2/datapipeline-2012-10-29/ReportTaskRunnerHeartbeat) SDK for Go v2
- [AWS](https://docs.aws.amazon.com/goto/SdkForJavaV2/datapipeline-2012-10-29/ReportTaskRunnerHeartbeat) SDK for Java V2
- AWS SDK for [JavaScript](https://docs.aws.amazon.com/goto/SdkForJavaScriptV3/datapipeline-2012-10-29/ReportTaskRunnerHeartbeat) V3
- [AWS](https://docs.aws.amazon.com/goto/SdkForPHPV3/datapipeline-2012-10-29/ReportTaskRunnerHeartbeat) SDK for PHP V3
- AWS SDK for [Python](https://docs.aws.amazon.com/goto/boto3/datapipeline-2012-10-29/ReportTaskRunnerHeartbeat)
- AWS SDK for [Ruby](https://docs.aws.amazon.com/goto/SdkForRubyV3/datapipeline-2012-10-29/ReportTaskRunnerHeartbeat) V3

# **SetStatus**

Requests that the status of the specified physical or logical pipeline objects be updated in the specified pipeline. This update might not occur immediately, but is eventually consistent. The status that can be set depends on the type of object (for example, DataNode or Activity). You cannot perform this operation on FINISHED pipelines and attempting to do so returns InvalidRequestException.

### <span id="page-84-2"></span>**Request Syntax**

```
{ 
    "objectIds": [ "string" ], 
    "pipelineId": "string", 
    "status": "string"
}
```
### **Request Parameters**

For information about the parameters that are common to all actions, see Common [Parameters](#page-122-0).

The request accepts the following data in JSON format.

### <span id="page-84-0"></span>**[objectIds](#page-84-2)**

The IDs of the objects. The corresponding objects can be either physical or components, but not a mix of both types.

Type: Array of strings

Length Constraints: Minimum length of 1. Maximum length of 1024.

Pattern: [\u0020-\uD7FF\uE000-\uFFFD\uD800\uDC00-\uDBFF\uDFFF\n\t]\*

Required: Yes

### <span id="page-84-1"></span>**[pipelineId](#page-84-2)**

The ID of the pipeline that contains the objects.

Type: String

Length Constraints: Minimum length of 1. Maximum length of 1024.

Pattern: [\u0020-\uD7FF\uE000-\uFFFD\uD800\uDC00-\uDBFF\uDFFF\n\t]\*

Required: Yes

#### <span id="page-85-0"></span>**[status](#page-84-2)**

The status to be set on all the objects specified in objectIds. For components, use PAUSE or RESUME. For instances, use TRY\_CANCEL, RERUN, or MARK\_FINISHED.

Type: String

Required: Yes

### **Response Elements**

If the action is successful, the service sends back an HTTP 200 response with an empty HTTP body.

### **Errors**

For information about the errors that are common to all actions, see [Common](#page-125-0) Errors.

#### **InternalServiceError**

An internal service error occurred.

HTTP Status Code: 500

### **InvalidRequestException**

The request was not valid. Verify that your request was properly formatted, that the signature was generated with the correct credentials, and that you haven't exceeded any of the service limits for your account.

HTTP Status Code: 400

#### **PipelineDeletedException**

The specified pipeline has been deleted.

HTTP Status Code: 400

#### **PipelineNotFoundException**

The specified pipeline was not found. Verify that you used the correct user and account identifiers.

HTTP Status Code: 400

### **Examples**

### **Example**

This example illustrates one usage of SetStatus.

#### **Sample Request**

```
POST / HTTP/1.1
Content-Type: application/x-amz-json-1.1
X-Amz-Target: DataPipeline.SetStatus
Content-Length: 100
Host: datapipeline.us-east-1.amazonaws.com
X-Amz-Date: Mon, 12 Nov 2012 17:49:52 GMT
Authorization: AuthParams
{"pipelineId": "df-0634701J7KEXAMPLE", 
  "objectIds": 
   ["o-08600941GHJWMBR9E2"], 
  "status": "pause"}
```
#### **Sample Response**

x-amzn-RequestId: e83b8ab7-076a-11e2-af6f-6bc7a6be60d9 Content-Type: application/x-amz-json-1.1 Content-Length: 0 Date: Mon, 12 Nov 2012 17:50:53 GMT Unexpected response: 200, OK, undefined

# **See Also**

- AWS [Command](https://docs.aws.amazon.com/goto/aws-cli/datapipeline-2012-10-29/SetStatus) Line Interface
- [AWS](https://docs.aws.amazon.com/goto/DotNetSDKV3/datapipeline-2012-10-29/SetStatus) SDK for .NET
- [AWS](https://docs.aws.amazon.com/goto/SdkForCpp/datapipeline-2012-10-29/SetStatus) SDK for C++
- [AWS](https://docs.aws.amazon.com/goto/SdkForGoV2/datapipeline-2012-10-29/SetStatus) SDK for Go v2
- [AWS](https://docs.aws.amazon.com/goto/SdkForJavaV2/datapipeline-2012-10-29/SetStatus) SDK for Java V2
- AWS SDK for [JavaScript](https://docs.aws.amazon.com/goto/SdkForJavaScriptV3/datapipeline-2012-10-29/SetStatus) V3
- [AWS](https://docs.aws.amazon.com/goto/SdkForPHPV3/datapipeline-2012-10-29/SetStatus) SDK for PHP V3
- AWS SDK for [Python](https://docs.aws.amazon.com/goto/boto3/datapipeline-2012-10-29/SetStatus)
- AWS SDK for [Ruby](https://docs.aws.amazon.com/goto/SdkForRubyV3/datapipeline-2012-10-29/SetStatus) V3

# <span id="page-88-0"></span>**SetTaskStatus**

Task runners call SetTaskStatus to notify AWS Data Pipeline that a task is completed and provide information about the final status. A task runner makes this call regardless of whether the task was sucessful. A task runner does not need to call SetTaskStatus for tasks that are canceled by the web service during a call to [ReportTaskProgress.](#page-75-3)

### <span id="page-88-3"></span>**Request Syntax**

```
{ 
    "errorId": "string", 
    "errorMessage": "string", 
    "errorStackTrace": "string", 
    "taskId": "string", 
    "taskStatus": "string"
}
```
### **Request Parameters**

For information about the parameters that are common to all actions, see Common [Parameters](#page-122-0).

The request accepts the following data in JSON format.

### <span id="page-88-1"></span>**[errorId](#page-88-3)**

If an error occurred during the task, this value specifies the error code. This value is set on the physical attempt object. It is used to display error information to the user. It should not start with string "Service\_" which is reserved by the system.

Type: String

Required: No

### <span id="page-88-2"></span>**[errorMessage](#page-88-3)**

If an error occurred during the task, this value specifies a text description of the error. This value is set on the physical attempt object. It is used to display error information to the user. The web service does not parse this value.

Type: String

Required: No

#### <span id="page-89-0"></span>**[errorStackTrace](#page-88-3)**

If an error occurred during the task, this value specifies the stack trace associated with the error. This value is set on the physical attempt object. It is used to display error information to the user. The web service does not parse this value.

Type: String

Length Constraints: Minimum length of 0. Maximum length of 4095.

```
Pattern: [\u0020-\uD7FF\uE000-\uFFFD\uD800\uDC00-\uDBFF\uDFFF\r\n\t]*
```
Required: No

#### <span id="page-89-1"></span>**[taskId](#page-88-3)**

The ID of the task assigned to the task runner. This value is provided in the response for [PollForTask.](#page-53-0)

Type: String

Length Constraints: Minimum length of 1. Maximum length of 2048.

```
Pattern: [\u0020-\uD7FF\uE000-\uFFFD\uD800\uDC00-\uDBFF\uDFFF\r\n\t]*
```
Required: Yes

#### <span id="page-89-2"></span>**[taskStatus](#page-88-3)**

If FINISHED, the task successfully completed. If FAILED, the task ended unsuccessfully. Preconditions use false.

Type: String

Valid Values: FINISHED | FAILED | FALSE

Required: Yes

### **Response Elements**

If the action is successful, the service sends back an HTTP 200 response with an empty HTTP body.

### **Errors**

For information about the errors that are common to all actions, see [Common](#page-125-0) Errors.

### **InternalServiceError**

An internal service error occurred.

HTTP Status Code: 500

#### **InvalidRequestException**

The request was not valid. Verify that your request was properly formatted, that the signature was generated with the correct credentials, and that you haven't exceeded any of the service limits for your account.

HTTP Status Code: 400

### **PipelineDeletedException**

The specified pipeline has been deleted.

HTTP Status Code: 400

#### **PipelineNotFoundException**

The specified pipeline was not found. Verify that you used the correct user and account identifiers.

HTTP Status Code: 400

#### **TaskNotFoundException**

The specified task was not found.

HTTP Status Code: 400

### **Examples**

### **Example**

This example illustrates one usage of SetTaskStatus.

### **Sample Request**

POST / HTTP/1.1

Content-Type: application/x-amz-json-1.1 X-Amz-Target: DataPipeline.SetTaskStatus Content-Length: 847 Host: datapipeline.us-east-1.amazonaws.com X-Amz-Date: Mon, 12 Nov 2012 17:49:52 GMT Authorization: AuthParams {"taskId": "aaGgHT4LuH0T0Y0oLrJRjas5qH0d8cDPADxqq3tn +zCWGELkCdV2JprLreXm1oxeP5EFZHFLJ69kjSsLYE0iYHYBYVGBrB+E/pYq7ANEEeGJFnSBMRiXZVA +8UJ3OzcInvXeinqBmBaKwii7hnnKb/ AXjXiNTXyxgydX1KAyg1AxkwBYG4cfPYMZbuEbQJFJvv5C/2+GVXz1w94nKYTeUeepwUOFOuRLS6JVtZoYwpF56E +Yfk1IcGpFOvCZ01B4Bkuu7x3J+MD/ j6kJgZLAgbCJQtI3eiW3kdGmX0p0I2BdY1ZsX6b4UiSvM3OMj6NEHJCJL4E0ZfitnhCoe24Kvjo6C2hFbZq +ei/HPgSXBQMSagkr4vS9c0ChzxH2+LNYvec6bY4kymkaZI1dvOzmpa0FcnGf5AjSK4GpsViZ/ ujz6zxFv81qBXzjF0/4M1775rjV1VUdyKaixiA/sJiACNezqZqETidp8d24BDPRhGsj6pBCrnelqGFrk/ gXEXUsJ+xwMifRC8UVwiKekpAvHUywVk7Ku4jH/ n3i2VoLRP6FXwpUbelu34iiZ9czpXyLtyPKwxa87dlrnRVURwkcVjOt2Mcrcaqe+cbWHvNRhyrPkkdfSF3ac8/ wfgVbXvLEB2k9mKc67aD9rvdc1PKX09Tk8BKklsMTpZ3TRCd4NzQlJKigMe8Jat9+1tKj4Ole5ZzW6uyTu2s2iFjEV8KXu4 +C6Y41dpfOh288SLDEVx0/ UySlqOEdhba7c6BiPp5r3hKj3mk9lFy5OYp1aoGLeeFmjXveTnPdf2gkWqXXq7AUbJ7jEs1F0lKZQq4szep2gcKyAJXqvXL Ee7wYmyOcAaRpDBoFNSbtoVXar46teIrpho+ZDvynUXvU0grHWGOk=:wn3SgymHZM99bEXAMPLE", "taskStatus": "FINISHED"}

### **Sample Response**

```
x-amzn-RequestId: 8c8deb53-0788-11e2-af9c-6bc7a6be6qr8 
Content-Type: application/x-amz-json-1.1
Content-Length: 0
Date: Mon, 12 Nov 2012 17:50:53 GMT
```
{}

### **See Also**

- AWS [Command](https://docs.aws.amazon.com/goto/aws-cli/datapipeline-2012-10-29/SetTaskStatus) Line Interface
- [AWS](https://docs.aws.amazon.com/goto/DotNetSDKV3/datapipeline-2012-10-29/SetTaskStatus) SDK for .NET
- [AWS](https://docs.aws.amazon.com/goto/SdkForCpp/datapipeline-2012-10-29/SetTaskStatus) SDK for C++
- [AWS](https://docs.aws.amazon.com/goto/SdkForGoV2/datapipeline-2012-10-29/SetTaskStatus) SDK for Go v2
- [AWS](https://docs.aws.amazon.com/goto/SdkForJavaV2/datapipeline-2012-10-29/SetTaskStatus) SDK for Java V2
- AWS SDK for [JavaScript](https://docs.aws.amazon.com/goto/SdkForJavaScriptV3/datapipeline-2012-10-29/SetTaskStatus) V3
- [AWS](https://docs.aws.amazon.com/goto/SdkForPHPV3/datapipeline-2012-10-29/SetTaskStatus) SDK for PHP V3
- AWS SDK for [Python](https://docs.aws.amazon.com/goto/boto3/datapipeline-2012-10-29/SetTaskStatus)
- AWS SDK for [Ruby](https://docs.aws.amazon.com/goto/SdkForRubyV3/datapipeline-2012-10-29/SetTaskStatus) V3

# **ValidatePipelineDefinition**

Validates the specified pipeline definition to ensure that it is well formed and can be run without error.

## <span id="page-93-0"></span>**Request Syntax**

```
{ 
     "parameterObjects": [ 
        { 
            "attributes": [ 
\{\hspace{.1cm} \} "key": "string", 
                   "stringValue": "string" 
 } 
            ], 
            "id": "string" 
        } 
    ], 
     "parameterValues": [ 
        { 
            "id": "string", 
            "stringValue": "string" 
        } 
    ], 
    "pipelineId": "string", 
     "pipelineObjects": [ 
        { 
            "fields": [ 
\{\hspace{.1cm} \} "key": "string", 
                   "refValue": "string", 
                   "stringValue": "string" 
               } 
            ], 
            "id": "string", 
            "name": "string" 
        } 
   \mathbf{I}}
```
### **Request Parameters**

For information about the parameters that are common to all actions, see Common [Parameters](#page-122-0).

The request accepts the following data in JSON format.

### <span id="page-94-0"></span>**[parameterObjects](#page-93-0)**

The parameter objects used with the pipeline.

Type: Array of [ParameterObject](#page-108-2) objects

Required: No

### <span id="page-94-1"></span>**[parameterValues](#page-93-0)**

The parameter values used with the pipeline.

Type: Array of [ParameterValue](#page-109-2) objects

Required: No

#### <span id="page-94-2"></span>**[pipelineId](#page-93-0)**

The ID of the pipeline.

Type: String

Length Constraints: Minimum length of 1. Maximum length of 1024.

Pattern: [\u0020-\uD7FF\uE000-\uFFFD\uD800\uDC00-\uDBFF\uDFFF\n\t]\*

Required: Yes

#### <span id="page-94-3"></span>**[pipelineObjects](#page-93-0)**

The objects that define the pipeline changes to validate against the pipeline.

Type: Array of [PipelineObject](#page-113-3) objects

Required: Yes

### <span id="page-94-4"></span>**Response Syntax**

"[errored"](#page-95-0): *boolean*,

{

```
 "validationErrors": [ 
         { 
             "errors": [ "string" ], 
             "id": "string" 
         } 
     ], 
     "validationWarnings": [ 
         { 
             "id": "string", 
             "warnings": [ "string" ] 
         } 
    \mathbf{I}}
```
### **Response Elements**

If the action is successful, the service sends back an HTTP 200 response.

The following data is returned in JSON format by the service.

### <span id="page-95-0"></span>**[errored](#page-94-4)**

Indicates whether there were validation errors.

Type: Boolean

#### <span id="page-95-1"></span>**[validationErrors](#page-94-4)**

Any validation errors that were found.

Type: Array of [ValidationError](#page-120-2) objects

### <span id="page-95-2"></span>**[validationWarnings](#page-94-4)**

Any validation warnings that were found.

Type: Array of [ValidationWarning](#page-121-2) objects

### **Errors**

For information about the errors that are common to all actions, see [Common](#page-125-0) Errors.

### **InternalServiceError**

An internal service error occurred.

### HTTP Status Code: 500

### **InvalidRequestException**

The request was not valid. Verify that your request was properly formatted, that the signature was generated with the correct credentials, and that you haven't exceeded any of the service limits for your account.

HTTP Status Code: 400

#### **PipelineDeletedException**

The specified pipeline has been deleted.

HTTP Status Code: 400

#### **PipelineNotFoundException**

The specified pipeline was not found. Verify that you used the correct user and account identifiers.

HTTP Status Code: 400

### **Examples**

### **Example 1**

This example sets an valid pipeline configuration and returns success.

### **Sample Request**

```
POST / HTTP/1.1
Content-Type: application/x-amz-json-1.1
X-Amz-Target: DataPipeline.ValidatePipelineDefinition
Content-Length: 936
Host: datapipeline.us-east-1.amazonaws.com
X-Amz-Date: Mon, 12 Nov 2012 17:49:52 GMT
Authorization: AuthParams
{"pipelineId": "df-06372391ZG65EXAMPLE", 
  "pipelineObjects": 
  \Gamma {"id": "Default",
```

```
 "name": "Default", 
       "fields": 
       \Gamma {"key": "workerGroup", 
           "stringValue": "MyworkerGroup"} 
        ] 
     }, 
     {"id": "Schedule", 
      "name": "Schedule", 
      "fields": 
       \Gamma {"key": "startDateTime", 
           "stringValue": "2012-09-25T17:00:00"}, 
          {"key": "type", 
           "stringValue": "Schedule"}, 
          {"key": "period", 
           "stringValue": "1 hour"}, 
          {"key": "endDateTime", 
           "stringValue": "2012-09-25T18:00:00"} 
        ] 
     }, 
     {"id": "SayHello", 
      "name": "SayHello", 
       "fields": 
       \Gamma {"key": "type", 
           "stringValue": "ShellCommandActivity"}, 
          {"key": "command", 
           "stringValue": "echo hello"}, 
          {"key": "parent", 
           "refValue": "Default"}, 
          {"key": "schedule", 
           "refValue": "Schedule"} 
        ] 
     } 
   ]
}
```
### **Sample Response**

```
x-amzn-RequestId: 92c9f347-0776-11e2-8a14-21bb8a1f50ef
Content-Type: application/x-amz-json-1.1
Content-Length: 18
Date: Mon, 12 Nov 2012 17:50:53 GMT
{"errored": false}
```
### **Example 2**

This example sets an invalid pipeline configuration and returns the associated set of validation errors.

#### **Sample Request**

```
POST / HTTP/1.1
Content-Type: application/x-amz-json-1.1
X-Amz-Target: DataPipeline.ValidatePipelineDefinition
Content-Length: 903
Host: datapipeline.us-east-1.amazonaws.com
X-Amz-Date: Mon, 12 Nov 2012 17:49:52 GMT
Authorization: AuthParams
{"pipelineId": "df-06372391ZG65EXAMPLE", 
  "pipelineObjects": 
  \Gamma {"id": "Default", 
      "name": "Default", 
      "fields": 
      \Gamma {"key": "workerGroup", 
           "stringValue": "MyworkerGroup"} 
       ] 
     }, 
     {"id": "Schedule", 
      "name": "Schedule",
```

```
 "fields": 
       \Gamma {"key": "startDateTime", 
           "stringValue": "bad-time"}, 
          {"key": "type", 
           "stringValue": "Schedule"}, 
          {"key": "period", 
           "stringValue": "1 hour"}, 
          {"key": "endDateTime", 
           "stringValue": "2012-09-25T18:00:00"} 
        ] 
     }, 
     {"id": "SayHello", 
       "name": "SayHello", 
      "fields": 
       \Gamma {"key": "type", 
           "stringValue": "ShellCommandActivity"}, 
          {"key": "command", 
           "stringValue": "echo hello"}, 
          {"key": "parent", 
           "refValue": "Default"}, 
          {"key": "schedule", 
           "refValue": "Schedule"} 
        ] 
     } 
   ]
}
```
### **Sample Response**

x-amzn-RequestId: 496a1f5a-0e6a-11e2-a61c-bd6312c92ddd Content-Type: application/x-amz-json-1.1 Content-Length: 278 Date: Mon, 12 Nov 2012 17:50:53 GMT {"errored": true, "validationErrors":

```
\Gamma {"errors": 
        ["INVALID_FIELD_VALUE: 'startDateTime' value must be a literal datetime 
  value."], 
      "id": "Schedule"} 
   ]
}
```
## **See Also**

- AWS [Command](https://docs.aws.amazon.com/goto/aws-cli/datapipeline-2012-10-29/ValidatePipelineDefinition) Line Interface
- [AWS](https://docs.aws.amazon.com/goto/DotNetSDKV3/datapipeline-2012-10-29/ValidatePipelineDefinition) SDK for .NET
- [AWS](https://docs.aws.amazon.com/goto/SdkForCpp/datapipeline-2012-10-29/ValidatePipelineDefinition) SDK for C++
- [AWS](https://docs.aws.amazon.com/goto/SdkForGoV2/datapipeline-2012-10-29/ValidatePipelineDefinition) SDK for Go v2
- [AWS](https://docs.aws.amazon.com/goto/SdkForJavaV2/datapipeline-2012-10-29/ValidatePipelineDefinition) SDK for Java V2
- AWS SDK for [JavaScript](https://docs.aws.amazon.com/goto/SdkForJavaScriptV3/datapipeline-2012-10-29/ValidatePipelineDefinition) V3
- [AWS](https://docs.aws.amazon.com/goto/SdkForPHPV3/datapipeline-2012-10-29/ValidatePipelineDefinition) SDK for PHP V3
- AWS SDK for [Python](https://docs.aws.amazon.com/goto/boto3/datapipeline-2012-10-29/ValidatePipelineDefinition)
- AWS SDK for [Ruby](https://docs.aws.amazon.com/goto/SdkForRubyV3/datapipeline-2012-10-29/ValidatePipelineDefinition) V3

# **Data Types**

The AWS Data Pipeline API contains several data types that various actions use. This section describes each data type in detail.

### *(i)* Note

The order of each element in a data type structure is not guaranteed. Applications should not assume a particular order.

The following data types are supported:

- [Field](#page-102-3)
- [InstanceIdentity](#page-104-0)
- [Operator](#page-105-0)
- [ParameterAttribute](#page-107-2)
- [ParameterObject](#page-108-2)
- [ParameterValue](#page-109-2)
- [PipelineDescription](#page-110-0)
- [PipelineIdName](#page-112-0)
- [PipelineObject](#page-113-3)
- [Query](#page-115-0)
- [Selector](#page-116-0)
- [Tag](#page-117-0)
- [TaskObject](#page-118-0)
- [ValidationError](#page-120-2)
- [ValidationWarning](#page-121-2)

# <span id="page-102-3"></span>**Field**

A key-value pair that describes a property of a pipeline object. The value is specified as either a string value (StringValue) or a reference to another object (RefValue) but not as both.

### **Contents**

### <span id="page-102-0"></span>**key**

The field identifier.

Type: String

Length Constraints: Minimum length of 1. Maximum length of 256.

Pattern: [\u0020-\uD7FF\uE000-\uFFFD\uD800\uDC00-\uDBFF\uDFFF\r\n\t]\*

Required: Yes

### <span id="page-102-1"></span>**refValue**

The field value, expressed as the identifier of another object.

Type: String

Length Constraints: Minimum length of 1. Maximum length of 256.

Pattern: [\u0020-\uD7FF\uE000-\uFFFD\uD800\uDC00-\uDBFF\uDFFF\r\n\t]\*

Required: No

### <span id="page-102-2"></span>**stringValue**

The field value, expressed as a String.

Type: String

Length Constraints: Minimum length of 0. Maximum length of 10240.

Pattern: [\u0020-\uD7FF\uE000-\uFFFD\uD800\uDC00-\uDBFF\uDFFF\r\n\t]\*

Required: No

## **See Also**

- [AWS](https://docs.aws.amazon.com/goto/SdkForCpp/datapipeline-2012-10-29/Field) SDK for C++
- [AWS](https://docs.aws.amazon.com/goto/SdkForJavaV2/datapipeline-2012-10-29/Field) SDK for Java V2
- AWS SDK for [Ruby](https://docs.aws.amazon.com/goto/SdkForRubyV3/datapipeline-2012-10-29/Field) V3

# <span id="page-104-0"></span>**InstanceIdentity**

Identity information for the EC2 instance that is hosting the task runner. You can get this value by calling a metadata URI from the EC2 instance. For more information, see Instance [Metadata](https://docs.aws.amazon.com/AWSEC2/latest/UserGuide/AESDG-chapter-instancedata.html) in the *Amazon Elastic Compute Cloud User Guide.* Passing in this value proves that your task runner is running on an EC2 instance, and ensures the proper AWS Data Pipeline service charges are applied to your pipeline.

### **Contents**

### **document**

A description of an EC2 instance that is generated when the instance is launched and exposed to the instance via the instance metadata service in the form of a JSON representation of an object.

Type: String

Required: No

#### **signature**

A signature which can be used to verify the accuracy and authenticity of the information provided in the instance identity document.

Type: String

Required: No

### **See Also**

- [AWS](https://docs.aws.amazon.com/goto/SdkForCpp/datapipeline-2012-10-29/InstanceIdentity) SDK for C++
- [AWS](https://docs.aws.amazon.com/goto/SdkForJavaV2/datapipeline-2012-10-29/InstanceIdentity) SDK for Java V2
- AWS SDK for [Ruby](https://docs.aws.amazon.com/goto/SdkForRubyV3/datapipeline-2012-10-29/InstanceIdentity) V3

# <span id="page-105-0"></span>**Operator**

Contains a logical operation for comparing the value of a field with a specified value.

## **Contents**

### **type**

The logical operation to be performed: equal (EQ), equal reference (REF\_EQ), less than or equal (LE), greater than or equal (GE), or between (BETWEEN). Equal reference (REF\_EQ) can be used only with reference fields. The other comparison types can be used only with String fields. The comparison types you can use apply only to certain object fields, as detailed below.

The comparison operators EQ and REF\_EQ act on the following fields:

- name
- @sphere
- parent
- @componentParent
- @instanceParent
- @status
- @scheduledStartTime
- @scheduledEndTime
- @actualStartTime
- @actualEndTime

The comparison operators GE, LE, and BETWEEN act on the following fields:

- @scheduledStartTime
- @scheduledEndTime
- @actualStartTime
- @actualEndTime

Note that fields beginning with the at sign (@) are read-only and set by the web service. When you name fields, you should choose names containing only alpha-numeric values, as symbols may be reserved by AWS Data Pipeline. User-defined fields that you add to a pipeline should prefix their name with the string "my".

Type: String

Valid Values: EQ | REF\_EQ | LE | GE | BETWEEN

Required: No

### **values**

The value that the actual field value will be compared with.

Type: Array of strings

Required: No

### **See Also**

- [AWS](https://docs.aws.amazon.com/goto/SdkForCpp/datapipeline-2012-10-29/Operator) SDK for C++
- [AWS](https://docs.aws.amazon.com/goto/SdkForJavaV2/datapipeline-2012-10-29/Operator) SDK for Java V2
- AWS SDK for [Ruby](https://docs.aws.amazon.com/goto/SdkForRubyV3/datapipeline-2012-10-29/Operator) V3

# <span id="page-107-2"></span>**ParameterAttribute**

The attributes allowed or specified with a parameter object.

### **Contents**

### <span id="page-107-0"></span>**key**

The field identifier.

Type: String

Length Constraints: Minimum length of 1. Maximum length of 256.

Pattern: [\u0020-\uD7FF\uE000-\uFFFD\uD800\uDC00-\uDBFF\uDFFF\r\n\t]\*

Required: Yes

### <span id="page-107-1"></span>**stringValue**

The field value, expressed as a String.

Type: String

Length Constraints: Minimum length of 0. Maximum length of 10240.

Pattern: [\u0020-\uD7FF\uE000-\uFFFD\uD800\uDC00-\uDBFF\uDFFF\r\n\t]\*

Required: Yes

### **See Also**

- [AWS](https://docs.aws.amazon.com/goto/SdkForCpp/datapipeline-2012-10-29/ParameterAttribute) SDK for C++
- [AWS](https://docs.aws.amazon.com/goto/SdkForJavaV2/datapipeline-2012-10-29/ParameterAttribute) SDK for Java V2
- AWS SDK for [Ruby](https://docs.aws.amazon.com/goto/SdkForRubyV3/datapipeline-2012-10-29/ParameterAttribute) V3
# **ParameterObject**

Contains information about a parameter object.

## **Contents**

## **attributes**

The attributes of the parameter object.

Type: Array of [ParameterAttribute](#page-107-0) objects

Required: Yes

### **id**

The ID of the parameter object.

Type: String

Length Constraints: Minimum length of 1. Maximum length of 256.

```
Pattern: [\u0020-\uD7FF\uE000-\uFFFD\uD800\uDC00-\uDBFF\uDFFF\r\n\t]*
```
Required: Yes

## **See Also**

- [AWS](https://docs.aws.amazon.com/goto/SdkForCpp/datapipeline-2012-10-29/ParameterObject) SDK for C++
- [AWS](https://docs.aws.amazon.com/goto/SdkForJavaV2/datapipeline-2012-10-29/ParameterObject) SDK for Java V2
- AWS SDK for [Ruby](https://docs.aws.amazon.com/goto/SdkForRubyV3/datapipeline-2012-10-29/ParameterObject) V3

## **ParameterValue**

A value or list of parameter values.

## **Contents**

## **id**

The ID of the parameter value.

Type: String

Length Constraints: Minimum length of 1. Maximum length of 256.

Pattern: [\u0020-\uD7FF\uE000-\uFFFD\uD800\uDC00-\uDBFF\uDFFF\r\n\t]\*

Required: Yes

## **stringValue**

The field value, expressed as a String.

Type: String

Length Constraints: Minimum length of 0. Maximum length of 10240.

Pattern: [\u0020-\uD7FF\uE000-\uFFFD\uD800\uDC00-\uDBFF\uDFFF\r\n\t]\*

Required: Yes

## **See Also**

- [AWS](https://docs.aws.amazon.com/goto/SdkForCpp/datapipeline-2012-10-29/ParameterValue) SDK for C++
- [AWS](https://docs.aws.amazon.com/goto/SdkForJavaV2/datapipeline-2012-10-29/ParameterValue) SDK for Java V2
- AWS SDK for [Ruby](https://docs.aws.amazon.com/goto/SdkForRubyV3/datapipeline-2012-10-29/ParameterValue) V3

# **PipelineDescription**

Contains pipeline metadata.

## **Contents**

## **fields**

A list of read-only fields that contain metadata about the pipeline: @userId, @accountId, and @pipelineState.

Type: Array of [Field](#page-102-0) objects

Required: Yes

## **name**

The name of the pipeline.

Type: String

Length Constraints: Minimum length of 1. Maximum length of 1024.

Pattern: [\u0020-\uD7FF\uE000-\uFFFD\uD800\uDC00-\uDBFF\uDFFF\n\t]\*

Required: Yes

## **pipelineId**

The pipeline identifier that was assigned by AWS Data Pipeline. This is a string of the form df-297EG78HU43EEXAMPLE.

Type: String

Length Constraints: Minimum length of 1. Maximum length of 1024.

Pattern: [\u0020-\uD7FF\uE000-\uFFFD\uD800\uDC00-\uDBFF\uDFFF\n\t]\*

Required: Yes

## **description**

Description of the pipeline.

Type: String

## Required: No

## **tags**

A list of tags to associated with a pipeline. Tags let you control access to pipelines. For more information, see [Controlling](https://docs.aws.amazon.com/datapipeline/latest/DeveloperGuide/dp-control-access.html) User Access to Pipelines in the *AWS Data Pipeline Developer Guide*.

Type: Array of [Tag](#page-117-0) objects

Array Members: Minimum number of 0 items. Maximum number of 10 items.

Required: No

## **See Also**

- [AWS](https://docs.aws.amazon.com/goto/SdkForCpp/datapipeline-2012-10-29/PipelineDescription) SDK for C++
- [AWS](https://docs.aws.amazon.com/goto/SdkForJavaV2/datapipeline-2012-10-29/PipelineDescription) SDK for Java V2
- AWS SDK for [Ruby](https://docs.aws.amazon.com/goto/SdkForRubyV3/datapipeline-2012-10-29/PipelineDescription) V3

# **PipelineIdName**

Contains the name and identifier of a pipeline.

# **Contents**

## **id**

The ID of the pipeline that was assigned by AWS Data Pipeline. This is a string of the form df-297EG78HU43EEXAMPLE.

Type: String

Length Constraints: Minimum length of 1. Maximum length of 1024.

Pattern: [\u0020-\uD7FF\uE000-\uFFFD\uD800\uDC00-\uDBFF\uDFFF\n\t]\*

Required: No

## **name**

The name of the pipeline.

Type: String

Length Constraints: Minimum length of 1. Maximum length of 1024.

```
Pattern: [\u0020-\uD7FF\uE000-\uFFFD\uD800\uDC00-\uDBFF\uDFFF\n\t]*
```
Required: No

## **See Also**

- [AWS](https://docs.aws.amazon.com/goto/SdkForCpp/datapipeline-2012-10-29/PipelineIdName) SDK for C++
- [AWS](https://docs.aws.amazon.com/goto/SdkForJavaV2/datapipeline-2012-10-29/PipelineIdName) SDK for Java V2
- AWS SDK for [Ruby](https://docs.aws.amazon.com/goto/SdkForRubyV3/datapipeline-2012-10-29/PipelineIdName) V3

# <span id="page-113-0"></span>**PipelineObject**

Contains information about a pipeline object. This can be a logical, physical, or physical attempt pipeline object. The complete set of components of a pipeline defines the pipeline.

## **Contents**

## **fields**

Key-value pairs that define the properties of the object.

Type: Array of [Field](#page-102-0) objects

Required: Yes

### **id**

The ID of the object.

Type: String

Length Constraints: Minimum length of 1. Maximum length of 1024.

Pattern: [\u0020-\uD7FF\uE000-\uFFFD\uD800\uDC00-\uDBFF\uDFFF\n\t]\*

Required: Yes

#### **name**

The name of the object.

Type: String

Length Constraints: Minimum length of 1. Maximum length of 1024.

Pattern: [\u0020-\uD7FF\uE000-\uFFFD\uD800\uDC00-\uDBFF\uDFFF\n\t]\*

Required: Yes

## **See Also**

- [AWS](https://docs.aws.amazon.com/goto/SdkForCpp/datapipeline-2012-10-29/PipelineObject) SDK for C++
- [AWS](https://docs.aws.amazon.com/goto/SdkForJavaV2/datapipeline-2012-10-29/PipelineObject) SDK for Java V2
- AWS SDK for [Ruby](https://docs.aws.amazon.com/goto/SdkForRubyV3/datapipeline-2012-10-29/PipelineObject) V3

# **Query**

Defines the query to run against an object.

## **Contents**

## **selectors**

List of selectors that define the query. An object must satisfy all of the selectors to match the query.

Type: Array of [Selector](#page-116-0) objects

Required: No

## **See Also**

- [AWS](https://docs.aws.amazon.com/goto/SdkForCpp/datapipeline-2012-10-29/Query) SDK for C++
- [AWS](https://docs.aws.amazon.com/goto/SdkForJavaV2/datapipeline-2012-10-29/Query) SDK for Java V2
- AWS SDK for [Ruby](https://docs.aws.amazon.com/goto/SdkForRubyV3/datapipeline-2012-10-29/Query) V3

# <span id="page-116-0"></span>**Selector**

A comparison that is used to determine whether a query should return this object.

## **Contents**

## **fieldName**

The name of the field that the operator will be applied to. The field name is the "key" portion of the field definition in the pipeline definition syntax that is used by the AWS Data Pipeline API. If the field is not set on the object, the condition fails.

Type: String

Required: No

## **operator**

Contains a logical operation for comparing the value of a field with a specified value.

Type: [Operator](#page-105-0) object

Required: No

## **See Also**

- [AWS](https://docs.aws.amazon.com/goto/SdkForCpp/datapipeline-2012-10-29/Selector) SDK for C++
- [AWS](https://docs.aws.amazon.com/goto/SdkForJavaV2/datapipeline-2012-10-29/Selector) SDK for Java V2
- AWS SDK for [Ruby](https://docs.aws.amazon.com/goto/SdkForRubyV3/datapipeline-2012-10-29/Selector) V3

# <span id="page-117-0"></span>**Tag**

Tags are key/value pairs defined by a user and associated with a pipeline to control access. AWS Data Pipeline allows you to associate ten tags per pipeline. For more information, see [Controlling](https://docs.aws.amazon.com/datapipeline/latest/DeveloperGuide/dp-control-access.html) User Access to [Pipelines](https://docs.aws.amazon.com/datapipeline/latest/DeveloperGuide/dp-control-access.html) in the *AWS Data Pipeline Developer Guide*.

## **Contents**

## **key**

The key name of a tag defined by a user. For more information, see [Controlling](https://docs.aws.amazon.com/datapipeline/latest/DeveloperGuide/dp-control-access.html) User Access to [Pipelines](https://docs.aws.amazon.com/datapipeline/latest/DeveloperGuide/dp-control-access.html) in the *AWS Data Pipeline Developer Guide*.

Type: String

Length Constraints: Minimum length of 1. Maximum length of 128.

Required: Yes

## **value**

The optional value portion of a tag defined by a user. For more information, see [Controlling](https://docs.aws.amazon.com/datapipeline/latest/DeveloperGuide/dp-control-access.html) User Access to [Pipelines](https://docs.aws.amazon.com/datapipeline/latest/DeveloperGuide/dp-control-access.html) in the *AWS Data Pipeline Developer Guide*.

Type: String

Length Constraints: Minimum length of 0. Maximum length of 256.

Required: Yes

## **See Also**

- [AWS](https://docs.aws.amazon.com/goto/SdkForCpp/datapipeline-2012-10-29/Tag) SDK for C++
- [AWS](https://docs.aws.amazon.com/goto/SdkForJavaV2/datapipeline-2012-10-29/Tag) SDK for Java V2
- AWS SDK for [Ruby](https://docs.aws.amazon.com/goto/SdkForRubyV3/datapipeline-2012-10-29/Tag) V3

# **TaskObject**

Contains information about a pipeline task that is assigned to a task runner.

## **Contents**

## **attemptId**

The ID of the pipeline task attempt object. AWS Data Pipeline uses this value to track how many times a task is attempted.

Type: String

Length Constraints: Minimum length of 1. Maximum length of 1024.

Pattern: [\u0020-\uD7FF\uE000-\uFFFD\uD800\uDC00-\uDBFF\uDFFF\n\t]\*

Required: No

### **objects**

Connection information for the location where the task runner will publish the output of the task.

Type: String to [PipelineObject](#page-113-0) object map

Key Length Constraints: Minimum length of 1. Maximum length of 1024.

```
Key Pattern: [\u0020-\uD7FF\uE000-\uFFFD\uD800\uDC00-\uDBFF\uDFFF\n\t]*
```
Required: No

### **pipelineId**

The ID of the pipeline that provided the task.

Type: String

Length Constraints: Minimum length of 1. Maximum length of 1024.

Pattern: [\u0020-\uD7FF\uE000-\uFFFD\uD800\uDC00-\uDBFF\uDFFF\n\t]\*

Required: No

#### **taskId**

An internal identifier for the task. This ID is passed to the [SetTaskStatus](#page-88-0) and [ReportTaskProgress](#page-75-0) actions.

Type: String

Length Constraints: Minimum length of 1. Maximum length of 2048.

```
Pattern: [\u0020-\uD7FF\uE000-\uFFFD\uD800\uDC00-\uDBFF\uDFFF\r\n\t]*
```
Required: No

## **See Also**

- [AWS](https://docs.aws.amazon.com/goto/SdkForCpp/datapipeline-2012-10-29/TaskObject) SDK for C++
- [AWS](https://docs.aws.amazon.com/goto/SdkForJavaV2/datapipeline-2012-10-29/TaskObject) SDK for Java V2
- AWS SDK for [Ruby](https://docs.aws.amazon.com/goto/SdkForRubyV3/datapipeline-2012-10-29/TaskObject) V3

# **ValidationError**

Defines a validation error. Validation errors prevent pipeline activation. The set of validation errors that can be returned are defined by AWS Data Pipeline.

## **Contents**

#### **errors**

A description of the validation error.

Type: Array of strings

Length Constraints: Minimum length of 0. Maximum length of 10000.

Pattern: [\u0020-\uD7FF\uE000-\uFFFD\uD800\uDC00-\uDBFF\uDFFF\r\n\t]\*

Required: No

#### **id**

The identifier of the object that contains the validation error.

Type: String

Length Constraints: Minimum length of 1. Maximum length of 1024.

```
Pattern: [\u0020-\uD7FF\uE000-\uFFFD\uD800\uDC00-\uDBFF\uDFFF\n\t]*
```
Required: No

## **See Also**

- [AWS](https://docs.aws.amazon.com/goto/SdkForCpp/datapipeline-2012-10-29/ValidationError) SDK for C++
- [AWS](https://docs.aws.amazon.com/goto/SdkForJavaV2/datapipeline-2012-10-29/ValidationError) SDK for Java V2
- AWS SDK for [Ruby](https://docs.aws.amazon.com/goto/SdkForRubyV3/datapipeline-2012-10-29/ValidationError) V3

# **ValidationWarning**

Defines a validation warning. Validation warnings do not prevent pipeline activation. The set of validation warnings that can be returned are defined by AWS Data Pipeline.

## **Contents**

## **id**

The identifier of the object that contains the validation warning.

Type: String

Length Constraints: Minimum length of 1. Maximum length of 1024.

Pattern: [\u0020-\uD7FF\uE000-\uFFFD\uD800\uDC00-\uDBFF\uDFFF\n\t]\*

Required: No

#### **warnings**

A description of the validation warning.

Type: Array of strings

Length Constraints: Minimum length of 0. Maximum length of 10000.

```
Pattern: [\u0020-\uD7FF\uE000-\uFFFD\uD800\uDC00-\uDBFF\uDFFF\r\n\t]*
```
Required: No

## **See Also**

- [AWS](https://docs.aws.amazon.com/goto/SdkForCpp/datapipeline-2012-10-29/ValidationWarning) SDK for C++
- [AWS](https://docs.aws.amazon.com/goto/SdkForJavaV2/datapipeline-2012-10-29/ValidationWarning) SDK for Java V2
- AWS SDK for [Ruby](https://docs.aws.amazon.com/goto/SdkForRubyV3/datapipeline-2012-10-29/ValidationWarning) V3

# **Common Parameters**

The following list contains the parameters that all actions use for signing Signature Version 4 requests with a query string. Any action-specific parameters are listed in the topic for that action. For more information about Signature Version 4, see Signing AWS API [requests](https://docs.aws.amazon.com/IAM/latest/UserGuide/reference_aws-signing.html) in the *IAM User Guide*.

### **Action**

The action to be performed.

Type: string

Required: Yes

#### **Version**

The API version that the request is written for, expressed in the format YYYY-MM-DD.

Type: string

Required: Yes

#### **X-Amz-Algorithm**

The hash algorithm that you used to create the request signature.

Condition: Specify this parameter when you include authentication information in a query string instead of in the HTTP authorization header.

Type: string

Valid Values: AWS4-HMAC-SHA256

Required: Conditional

## **X-Amz-Credential**

The credential scope value, which is a string that includes your access key, the date, the region you are targeting, the service you are requesting, and a termination string ("aws4\_request"). The value is expressed in the following format: *access\_key*/*YYYYMMDD*/*region*/*service*/ aws4\_request.

For more information, see Create a signed AWS API [request](https://docs.aws.amazon.com/IAM/latest/UserGuide/create-signed-request.html) in the *IAM User Guide*.

Condition: Specify this parameter when you include authentication information in a query string instead of in the HTTP authorization header.

Type: string

Required: Conditional

#### **X-Amz-Date**

The date that is used to create the signature. The format must be ISO 8601 basic format (YYYYMMDD'T'HHMMSS'Z'). For example, the following date time is a valid X-Amz-Date value: 20120325T120000Z.

Condition: X-Amz-Date is optional for all requests; it can be used to override the date used for signing requests. If the Date header is specified in the ISO 8601 basic format, X-Amz-Date is not required. When X-Amz-Date is used, it always overrides the value of the Date header. For more information, see Elements of an AWS API request [signature](https://docs.aws.amazon.com/IAM/latest/UserGuide/signing-elements.html) in the *IAM User Guide*.

Type: string

Required: Conditional

#### **X-Amz-Security-Token**

The temporary security token that was obtained through a call to AWS Security Token Service (AWS STS). For a list of services that support temporary security credentials from AWS STS, see AWS [services](https://docs.aws.amazon.com/IAM/latest/UserGuide/reference_aws-services-that-work-with-iam.html) that work with IAM in the *IAM User Guide*.

Condition: If you're using temporary security credentials from AWS STS, you must include the security token.

Type: string

Required: Conditional

#### **X-Amz-Signature**

Specifies the hex-encoded signature that was calculated from the string to sign and the derived signing key.

Condition: Specify this parameter when you include authentication information in a query string instead of in the HTTP authorization header.

Type: string

Required: Conditional

## **X-Amz-SignedHeaders**

Specifies all the HTTP headers that were included as part of the canonical request. For more information about specifying signed headers, see Create a signed AWS API [request](https://docs.aws.amazon.com/IAM/latest/UserGuide/create-signed-request.html) in the *IAM User Guide*.

Condition: Specify this parameter when you include authentication information in a query string instead of in the HTTP authorization header.

Type: string

Required: Conditional

# **Common Errors**

This section lists the errors common to the API actions of all AWS services. For errors specific to an API action for this service, see the topic for that API action.

#### **AccessDeniedException**

You do not have sufficient access to perform this action.

HTTP Status Code: 400

#### **IncompleteSignature**

The request signature does not conform to AWS standards.

HTTP Status Code: 400

#### **InternalFailure**

The request processing has failed because of an unknown error, exception or failure.

HTTP Status Code: 500

## **InvalidAction**

The action or operation requested is invalid. Verify that the action is typed correctly.

HTTP Status Code: 400

## **InvalidClientTokenId**

The X.509 certificate or AWS access key ID provided does not exist in our records.

HTTP Status Code: 403

## **NotAuthorized**

You do not have permission to perform this action.

HTTP Status Code: 400

#### **OptInRequired**

The AWS access key ID needs a subscription for the service.

HTTP Status Code: 403

#### **RequestExpired**

The request reached the service more than 15 minutes after the date stamp on the request or more than 15 minutes after the request expiration date (such as for pre-signed URLs), or the date stamp on the request is more than 15 minutes in the future.

HTTP Status Code: 400

## **ServiceUnavailable**

The request has failed due to a temporary failure of the server.

HTTP Status Code: 503

#### **ThrottlingException**

The request was denied due to request throttling.

HTTP Status Code: 400

#### **ValidationError**

The input fails to satisfy the constraints specified by an AWS service.

HTTP Status Code: 400